Untersuchung der Dichtekurven von CT-Histogrammen von Schädelkalotten zu Altersbestimmungszwecken in der Rechtsmedizin

Inauguraldissertation zur Erlangung des Grades eines Doktors der Medizin des Fachbereichs Medizin der Justus-Liebig-Universität Gießen

> vorgelegt von Laura Simone Rodenheber aus Osnabrück Gießen, 2018

Aus der Klinik für Diagnostische und Interventionelle Radiologie, Unter der Leitung von Frau Prof. Dr. med. Gabriele A. Krombach, des Fachbereichs Medizin der Justus-Liebig-Universität Gießen

Gutachter:

Prof. Dr. Gattenlöhner

Gutachter:

Prof. Dr. Riße

Tag der Disputation: 13.10.2020

Meinen Eltern

# **Inhaltsverzeichnis**

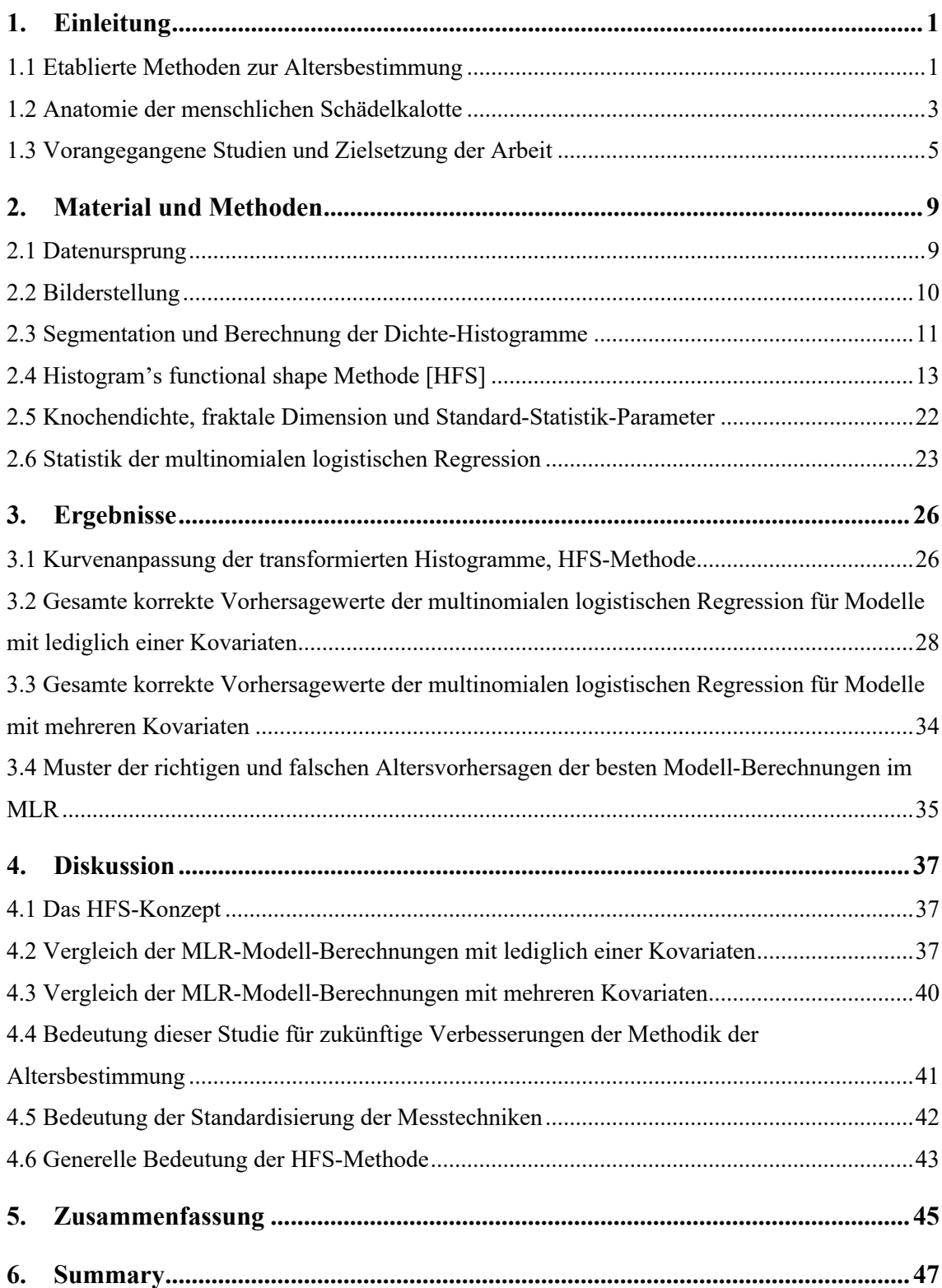

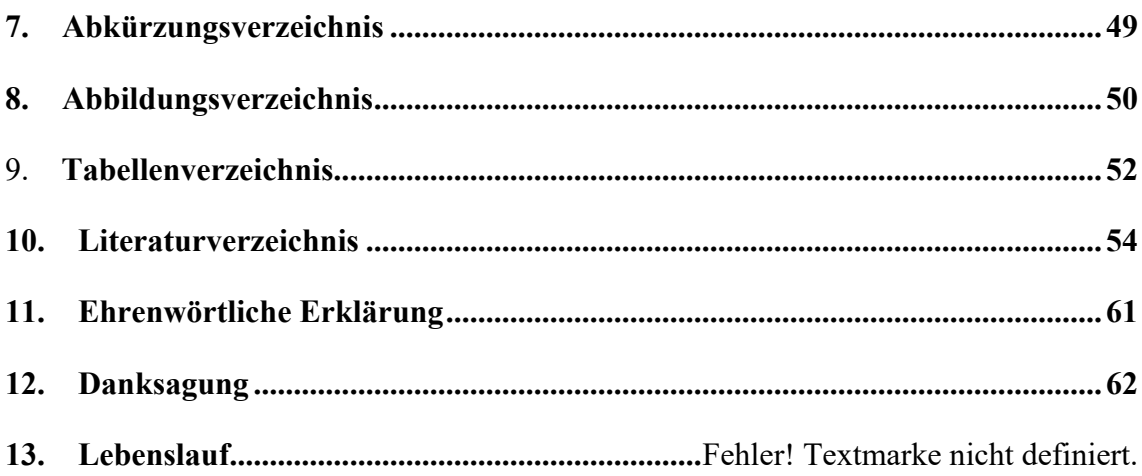

### **1. Einleitung**

Die Bestimmung des Todesalters ist ein wichtiges Thema in der forensischen Medizin und Anthropologie. Der Identifikationsprozess eines Toten beginnt damit ein biologisches Profil zu erstellen und sein Geschlecht und Alter, sowie die ethnische Herkunft zu bestimmen. Aus diesem Grund wurden bereits viele Studien dem Thema der Altersbestimmung gewidmet. Dennoch existiert derzeit keine ausreichende, allgemeingültige Methode, die die genaue Altersbestimmung eines Individuums ermöglicht.

### **1.1 Etablierte Methoden zur Altersbestimmung**

Bei der Altersbestimmung eines Toten ist es wichtig zwischen dem physiologischen und dem chronologischen Alter zu unterscheiden. Das chronologische Alter beschreibt die Lebensjahre eines Individuums ab dem Zeitpunkt seiner Geburt, welche nummerisch quantifizierbar sind. Das physiologische Alter hingegen setzt sich aus mehreren Komponenten zusammen, wie beispielsweise dem geistigen und körperlichen Zustand, der organischen Gesundheit und dem Status degenerativer Veränderungen eines Individuums (Kreutz und Verhoff 2002).

Am Skelett kann lediglich das physiologische Alter bestimmt werden. Die Bestimmung des chronologischen Alters stellt sich hier meist als fehlerhaft dar (Rösing et al. 2005). Die Altersbestimmung gestaltet sich mit zunehmendem Alter durch steigende individuelle Variabilität aufgrund von Degenerationserscheinungen und skelettalen Veränderungen schwieriger (Wittwer-Backofen et al. 2004). Entsprechend unterscheiden sich auch die Methoden der Altersbestimmung je nachdem, ob ein kindlicher oder ein ausgewachsener Körper untersucht wird.

Als Methode der Wahl bei Kindern gilt die Mineralisation der Zähne, speziell der dritten Molaren (Rösing et al. 2005). Diese wird mit Hilfe eines Orthopantomogramms<sup>1</sup> beurteilt. Zur Bewertung eignet sich die Stadieneinteilung nach Demirjian et al. am bes-

<sup>1</sup> Die Orthopantomographie wird auch Panoramaschichtaufnahme genannt. Hierbei wird durch horizontale Rotation von Röntgenröhre und –film um den fixierten Kopf des Patienten eine Panoramaaufnahme des gesamten Kieferbereichs erstellt (Pschyrembel et al. 2010).

#### Einleitung

ten, da hier die Stadien mit Hilfe von Formveränderungen definiert sind (Demirjian et al. 1973). Dabei ist zu beachten, dass die Mineralisation der dritten Molaren von der ethnischen Zugehörigkeit der untersuchten Person abhängig ist (Schmeling et al. 2016).

Die Evaluation der Mineralisation der Zähne findet auch bei Jugendlichen Verwendung, bevorzugt wird hier allerdings die Entwicklung der Epiphysenfugen. Für den Verschluss der Epiphysenfugen unterschiedlicher Körperregionen wurden jeweils das minimale und das maximale Alter bestimmt. Mit Hilfe dieser Werte lässt sich eine vom Geschlecht abhängige Altersbestimmung bei Jugendlichen durchführen (Dettmeyer et al. 2011).

Bei der Altersdatierung von Erwachsenen spielt das Auftreten von Degeneration und Abnutzung eine wichtige Rolle. Hierdurch entsteht eine hohe individuelle Variationsbreite, die eine einheitliche Bestimmung des Alters durch morphologische Verfahren erschwert. Dies erklärt die große Anzahl an Methoden, die sich mit dem Thema der Altersbestimmung beschäftigen. Mit einem Schätzfehler von 2,1 Jahren gilt die von Ritz-Timme beschriebene Razemisierung der Asparaginsäure im Dentin als ein gutes Verfahren (Ritz-Timme et al. 2000; Ritz-Timme et al. 2002; Rösing et al. 2005). Der Begriff Razemisierung beschreibt die Umwandlung von L-Asparaginsäure in seine D-Form im menschlichen Körper (Ritz-Timme 2001). Es kommt zu einer Akkumulation der D-Form in zeitlebens bestehendem, menschlichem Gewebe wie Dentin, welches entsprechend auf seinen Razemisierungsgrad untersucht werden kann. Allerdings ist zu beachten, dass der genannte Schätzfehler von 2,1 Jahren mit längerer Liegezeit steigt (Rösing et al. 2005).

Eine weitere Methode zur Altersbestimmung bei Erwachsenen ist die Untersuchung der Anzahl der Zahnzementringe, auch Wachstumslinien genannt (Rösing et al. 2005). Dabei werden in einem histologischen Schliff eines Zahnes dessen Wachstumslinien gezählt. Diese Linien zeigen eine gute Korrelation mit dem chronologischen Alter eines Individuums (Bojarun et al. 2004; Wittwer-Backofen et al. 2004). Mit zunehmendem Alter steigt allerdings die Abweichung von physiologischem und chronologischem Alter. Zusätzlich wies Kagerer darauf hin, dass die Sterbealtersbestimmung auf Grundlage der Zahnwachstumslinien von der gewählten Untersuchungsmethode und dem pathologischen Zustand des untersuchten Zahnes abhängig ist (Kagerer et al. 2001).

Weitere Möglichkeiten der Altersbestimmung stellen nach Rösing unter anderem die Untersuchung der Beckensymphyse, der medialen Clavicula, sowie die der Obliteration der Schädelnähte dar. Er hebt aber hervor, dass grade im forensischen Bereich auf eine Kombination mehrerer Methoden zur Feststellung des Sterbealters zurückgegriffen werden sollte (Rösing et al. 2005). Auch Verhoff nennt die kombinierte Nutzung unterschiedlicher Methoden derzeit als beste Möglichkeit eine zuverlässige Altersbestimmung zu erreichen (Verhoff et al. 2006).

Bei der Altersbestimmung lebender Individuen hängt der Umfang der zur Diagnostik eingesetzten Methoden davon ab, ob eine Rechtsgrundlage für den Einsatz von Röntgenstrahlen vorliegt. Mögliche Indikationen hierfür haben Schmeling et al. zusammengetragen (Schmeling et al. 2016). Ist eine Ermächtigungsgrundlage für Röntgenuntersuchungen gegeben, umfasst die Altersdiagnostik die Anamnese und körperliche Untersuchung eines Individuums, die Röntgenuntersuchung der linken Hand, eine zahnärztliche Untersuchung mit Anfertigung eines Orthopantomogramms, sowie, bei bereits vollständiger Entwicklung des Handskeletts, eine radiologische Untersuchung der medialen Epiphysenfuge der Clavicula (Hillewig et al. 2011; Ekizoglu et al. 2015; Schmeling et al. 2016). Liegt keine Ermächtigungsgrundlage für den Einsatz von Röntgenstrahlen vor, ist die Altersdiagnostik beschränkt auf die Anamnese und körperliche Untersuchung eines Individuums sowie auf seine zahnärztliche Untersuchung mit Erhebung des Zahnstatus (Schmeling et al. 2016).

### **1.2 Anatomie der menschlichen Schädelkalotte**

Das Schädeldach, auch Calvaria genannt, wird aus den Ossa parietalia [Scheitelbeine], der Squama2 ossis frontalis [Stirnbein], der Squama ossis occipitalis [Hinterhauptsbein] und anteilig durch das Os temporale [Schläfenbein] gebildet (Aumüller et al. 2010). In Längs- und Querrichtung weist es eine Wölbung auf, deren Grad durch die Hirngröße bestimmt wird. Das äußere Erscheinungsbild der Schädelkalotte wird durch die Suturae cranii [Schädelnähte] geprägt. Diese entstehen während der Entwicklung durch die Verschmelzung der einzelnen Knochen. Quer über das Schädeldach zwischen dem Stirnbein und den beiden Scheitelbeinen verläuft die Sutura coronalis [Kranznaht]. Hinten an

<sup>2</sup> Das Wort Squama bedeutet Schuppe (Pschyrembel et al. 2010).

#### Einleitung

die Kranznaht grenzt die Sutura sagittalis [Pfeilnaht], die längs zwischen den beiden Scheitelbeinen verläuft und von der aus die beiden Anteile der Sutura lambdoidea [Lambdanaht] schräg zwischen den beiden Scheitelbeinen und dem Hinterhauptsbein verlaufen (Frick et al. 1992). Abbildung 1 zeigt eine Darstellung der Schädelkalotte von oben. Die Schädelnähte verknöchern mit zunehmendem Lebensalter. Das keine Korrelation zwischen der Verknöcherung der Suturen und dem Alter besteht, wurde in vorangegangenen Studien bereits gezeigt (Obert et al. 2010). Sowohl innen, als auch außen wird das Schädeldach von Periost überzogen. Das innere Periost entspricht hier der Dura mater encephali [Harte Hirnhaut] (Aumüller et al. 2010). Die Knochen der Calvaria bestehen an ihrer Innen- und Außenseite jeweils aus einer kompakten Knochenschicht. Dabei ist die äußere Schicht, die Lamina externa, etwa dreimal so dick, wie die innere Schicht, die Lamina interna. Zwischen den beiden Knochenschichten liegt spongiöse Knochensubstanz, die Diploe (Frick et al. 1992). Die Dicke der Schädelknochen kann individuell stark schwanken. Normalerweise beträgt sie in etwa 5 mm, kann aber bis über 10 mm ansteigen. Dies geschieht z.B. durch Hypertrophie der Schädelwand, die von der Diploe ausgeht. Als Ursache wird ein Ausgleichswachstum gegen die mit hohem Alter zunehmende Atrophie der Hirnmasse angenommen. Andererseits kann der Knochen auch mit dem Alter durch atrophische Prozesse von außen her ausdünnen (Benninghoff und Drenckhahn 2008).

Das innere Relief der Schädelkalotte prägen die ihr anliegenden Weichteile, wobei Hirnwindungen und Blutgefäße zu nennen sind.

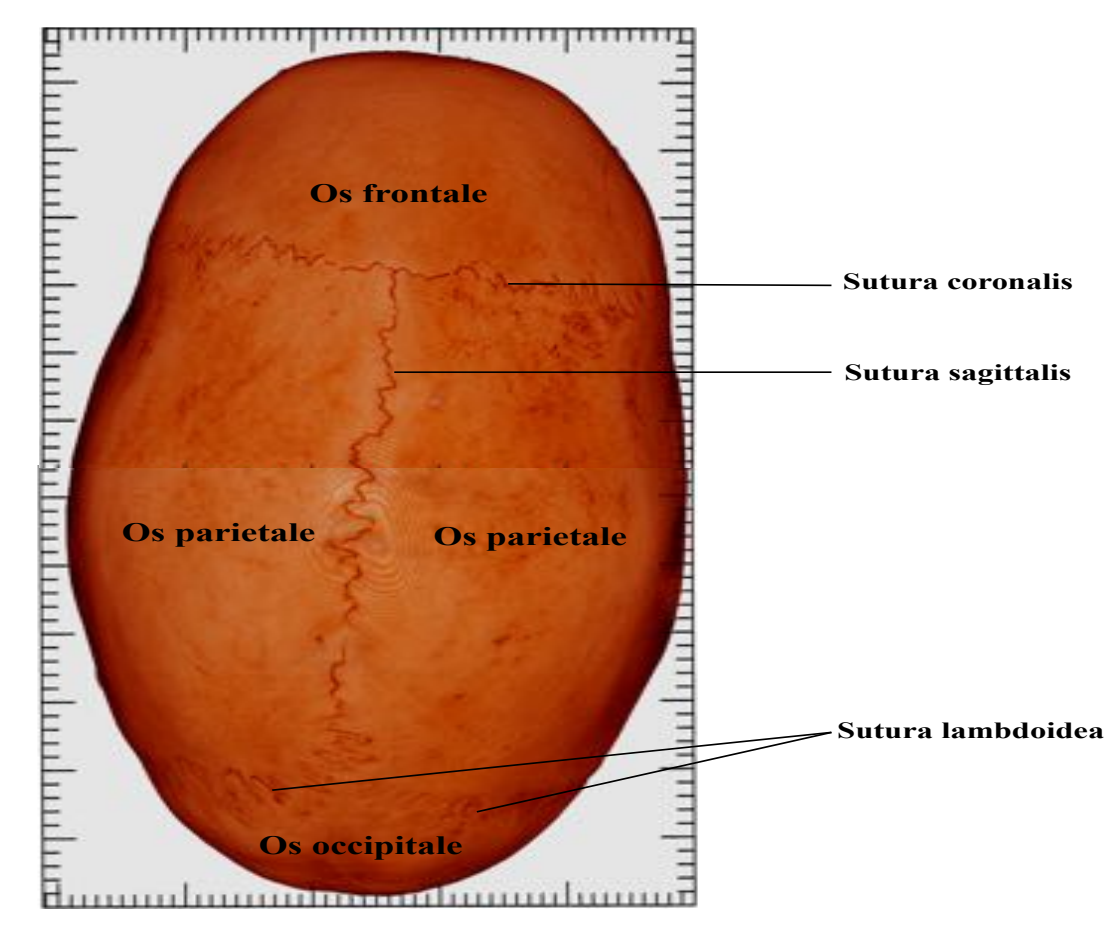

**Abbildung 1: Knochen des Schädeldachs in der Außenansicht von oben.** Das Os temporale ist durch seine seitliche Lage in dieser Darstellung nicht sichtbar.

### **1.3 Vorangegangene Studien und Zielsetzung der Arbeit**

Die vorliegende Arbeit ist die Weiterführung eines umfangreichen Projektes zur Verbesserung der Altersdiagnostik in der Rechtsmedizin basierend auf quantitativen Auswertungen von CT-Bildern. Derartige quantitative Auswertungen beruhen auf gut definierten numerischen Bild-Analyse-Methoden, auch Bild-Biomarker genannt. Ein Vorteil dieser Bild-Biomarker ist ihre Unabhängigkeit von subjektiven Einflüssen durch menschliche Betrachter bei der Bildinterpretation. Darüberhinaus sind quantitative Analysen einfacher zu reproduzieren. In Zusammenarbeit der Abteilung für Neuroradiologie des Universitätsklinikums Gießen und dem Institut für Rechtsmedizin der Justus-Liebig-Universität Gießen wurde in den Jahren 2007 bis 2011 mit Hilfe des Flat-Panel Computertomographen eXplore Locus Ultra [eLU] eine Datenbank aus CT-Bildern von Schädelkalotten erstellt. Siehe hierzu auch Kapitel 2.1 "Datenursprung". Mit Hilfe dieser Datenbank wurden verschiedene Studien zu unterschiedlichen Analysemethoden der eLU-Daten der Schädelkalotten durchgeführt. Ein Ziel dieser Studien war der Versuch die Diagnostik der Alters- und Geschlechtsbestimmung unbekannter Toter mit Hilfe der eLU-Daten zu ermöglichen. So untersuchte z.B. Schulte-Geers die Knochendichte [D] der Schädelkalotten, die auf der Abschwächung der Röntgenstrahlung während der Bildakquisition basiert (Schulte-Geers et al. 2011). Hierzu wurde die Knochendichte der jeweiligen Schädelkalotten als Quotient aus Masse und Volumen definiert und separiert für Männer und Frauen untersucht. Zusätzlich wurden auch die Parameter Masse und Volumen unabhängig voneinander geschlechtsspezifisch analysiert. Die Studie ergab dabei keine lineare Korrelation von Volumen, Masse und Knochendichte mit dem Alter bei den Männern. Für die Frauen hingegen zeigte sich eine schwach negative Korrelation zwischen Volumen und Masse mit dem Alter. Ein stärker negatives Ergebnis mit einem Korrelationskoeffizienten nach Pearson von -0,6 erbrachte die Korrelation zwischen Knochendichte und Alter für die weiblichen Schädelkalotten. Dabei konnte ein Abfall der Knochendichte bei Frauen bereits ab dem zwanzigsten Lebensjahr gefunden werden. Eine Untersuchung der Knochendichte der Schädelkalotten, untersucht mit Hilfe eines klinischen Standard-Computertomographen, von Obert et al. erbrachte ein ähnliches Ergebnis (Obert et al. 2013).

In einem weiteren Ansatz wurde die fraktale Dimension [F] der Kalotten des oben genannten Datensatzes, separiert für Männer und Frauen, untersucht (Obert et al. 2014). Mit Hilfe des Konzeptes der fraktalen Dimension können Unregelmäßigkeiten in der Knochenstruktur quantitativ evaluiert werden. Dabei wurde F in der vorliegenden Studie mit Hilfe einer klassischen Masse-Radius Analyse berechnet. Für diese Berechnung wird die von Kreisen erfasste Masse des untersuchten Objektes mit dem Radius der Kreise ins Verhältnis gesetzt (Seyfried 2015). Anschließend wurde eine Korrelation der Ergebnisse mit dem Alter untersucht. Obert et al. fanden dabei eine schwach negative Korrelation mit Korrelationskoeffizienten von ca. -0,5 bis -0,6 für die weiblichen Schädelkalotten. Bei den Männern hingegen zeigte sich keine Korrelation zwischen der fraktalen Dimension und dem Alter (Obert et al. 2014).

Sowohl die Studien zur Knochendichte, als auch die zur fraktalen Dimension legen einen geschlechterabhängigen Unterschied zwischen den Schädelkalotten von Männern und Frauen offen: Während für Kalotten von Frauen eine schwache Korrelation zwischen dem Alter und der Knochendichte, sowie dem Alter und der fraktalen Dimension besteht, zeigt sich diese nicht für Schädelkalotten von Männern. Aufgrund zu starker

#### Einleitung

Streuung der Daten besteht aber keine praktische Relevanz der gefundenen Korrelation für die Altersdiagnostik (Schulte-Geers et al. 2011; Obert et al. 2013; Obert et al. 2014).

Die Hypothese der vorliegenden Arbeit besteht darin, dass sich altersrelevante Informationen im Kurvenverlauf von Hounsfield-Verteilungen aus CT-Datensätzen von Schädelkalotten finden. Grauwerte von CT-Bildern werden in Hounsfield-Einheiten [HE] wiedergegeben (Hofer 1997). Als Hounsfield-Verteilung oder Dichte-Histogramm bezeichnet man die Häufigkeit von Hounsfield-Einheiten aufgetragen als Funktion der Hounsfield-Einheiten.

Um die Hypothese zu überprüfen, wurde ein numerisches Knochen-Analyse-Prozedere entwickelt, welches zur Gewinnung altersrelevanter Informationen aus Knochen dient. Dieses Prozedere setzt sich aus mehreren Schritten zusammen. Als erstes wurden Dichte-Histogramme aus CT-Datensätzen von segmentieren Schädelkalotten erstellt. Anschließend wurden diese Histogramme transformiert. Dadurch war es möglich die Histogramme durch einen nicht-linearen Kurvenfitalgorithmus mit Hilfe von Fit-Parametern zu quantifizieren. Da die Kombination der genannten Schritte die funktionale Form der Histogramme beschreibt, trägt sie den Namen "Histogram's functional shape" Methode [HFS]. Eine Voraussetzung für die sinnvolle Anwendung der HFS-Methode im Rahmen der Altersdiagnostik ist ihre numerische Stabilität. Als numerisch stabil bezeichnet man eine Methode, wenn sie kleinen Störungen der Daten gegenüber unempfindlich ist. Um die Stabilität der HFS-Methode zu untersuchen, wurden sowohl die Fit-Parameter, als auch die Qualität der Fit-Statistik für jede einzelne Kalotte der 341 Schädelkalotten der Datenbank evaluiert. Die Genauigkeit der Altersvorhersage der HFS-Methode wurde mit Hilfe von multinomialer logistischer Regression [MLR] überprüft. Hierzu wurden die Schädelkalotten entsprechend ihres Alters in fünf verschiedene Gruppen, die je 20 Jahre umfassten, aufgeteilt. Die gesamte Altersbreite reichte dabei von 0-100 Jahren. Anschließend wurden die Fit-Parameter der HFS-Methode als Kovariaten für die MLR-Analyse genutzt, um die Altersvorhersagekraft der Methode für jede der fünf Altersgruppen zu berechnen. Mit Hilfe des Vergleiches von bereits bestehenden Methoden zur Altersdiagnostik mit der HFS-Methode wurde der Frage nachgegangen, ob es Sinn macht ein neues numerisches Konzept zur Altersbestimmung für die Analyse von CT-Datensätzen einzuführen. Dazu wurde die Altersvorhersage der HFS-Methode mit der von anderen, auf der Analyse von CT-Datensätzen bestehenden Methoden zur Altersbestimmung, wie der Knochendichte, der fraktalen Dimension, dem Mittelwert [MV], der Varianz [V], der Schiefe [S] und der Wölbung [K], verglichen. So wurden siebzehn verschiedene MLR-Modell-Berechnungen evaluiert, in welchen die untersuchten Methoden einzeln und in Kombination miteinander als Kovariaten der MLR-Analyse eingesetzt wurden. Die MLR-Modell-Berechnungen wurden separat für den frontalen und okzipitalen Anteil der Schädelkalotten von Männern und Frauen durchgeführt. Die Ergebnisse wurden auf Grundlage ihrer Rangfolge entsprechend eines statistischen Güteparameters aus der MLR-Analyse verglichen.

## **2. Material und Methoden**

### **2.1 Datenursprung**

Radiologische Bilder von insgesamt 341 Schädelkalotten [120 Frauen und 221 Männer] europäischer Herkunft wurden retrospektiv untersucht. Die Daten dieser Stichprobe wurden in den Jahren 2008/2009 und 2010/2011 in Zusammenarbeit der Abteilung Neuroradiologie des Universitätsklinikums Gießen und dem Institut für Rechtsmedizin der Universität Gießen erhoben (Obert et al. 2010; Schulte-Geers et al. 2011; Eska 2013; Schumacher 2014). Hierzu wurden die Schädelkalotten während der Autopsie im Institut für Rechtsmedizin entnommen, gesäubert und in der Abteilung Neuroradiologie mit Hilfe eines Computer-Tomographen untersucht. Anschließend wurden die Kalotten dem Körper noch während der jeweiligen Sektion wieder beigegeben (Schumacher 2014). Abbildung 2 zeigt eine Schädelkalotte während des radiologischen Untersuchungsvorgangs.

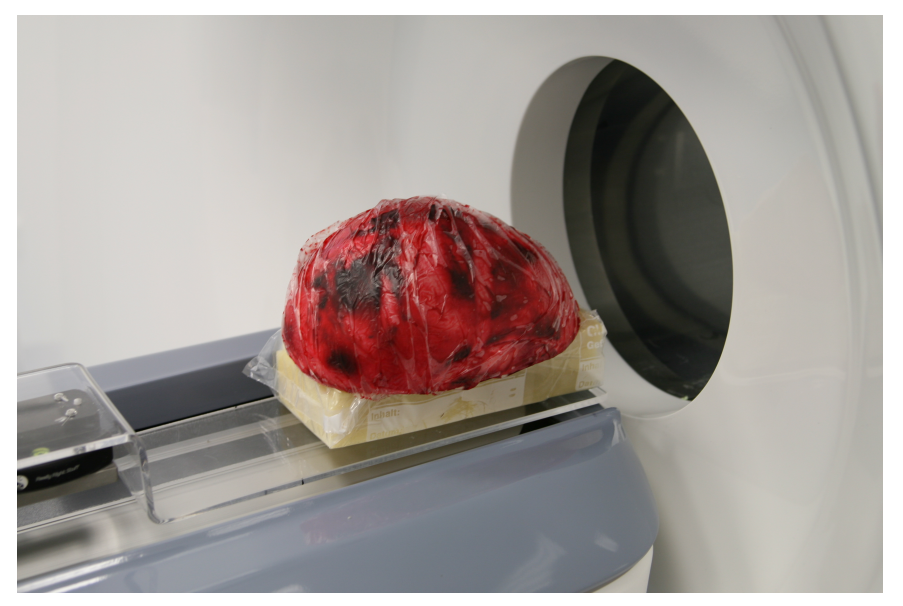

**Abbildung 2: Untersuchung einer Schädelkalotte im eLU.**

Das Alter der einzelnen Schädelkalotten wurde mit Hilfe der Differenz zwischen dem gesicherten Geburtsdatum und dem Todestag berechnet (Obert et al. 2013). Der gesamte Altersbereich der untersuchten Schädelkalotten reicht von 3 Monaten bis zu 100 Jahren. Die Altersverteilung der Individuen in fünf Gruppen von je 20 Jahren mit Aufteilung in den frontalen und okzipitalen Anteil der Schädelkalotten von Männern und Frauen wird in Tabelle 1 dargestellt.

Die Untersuchung wurde von der Ethikkommission in Gießen bewilligt, Aktenzeichen: AZ 63/09; vom 15. Mai 2009.

| Altersgruppe            | <b>Alter</b> | Frauen,<br>frontale<br>Schädelkalotte |               | Frauen,<br>okzipitale<br><b>Schädelkalotte</b> |               | Männer,<br>frontale<br>Schädelkalotte |               | Männer,<br>okzipitale<br>Schädelkalotte |               |
|-------------------------|--------------|---------------------------------------|---------------|------------------------------------------------|---------------|---------------------------------------|---------------|-----------------------------------------|---------------|
|                         |              | $\mathbf n$                           | $\frac{0}{0}$ | $\mathbf n$                                    | $\frac{0}{0}$ | $\mathbf n$                           | $\frac{0}{0}$ | $\mathbf n$                             | $\frac{0}{0}$ |
|                         | $0-19$       | 6                                     | 5,1%          | 8                                              | 6,7%          | 14                                    | 6,5%          | 16                                      | 7,2%          |
| $\overline{2}$          | 20-39        | 19                                    | 16,2%         | 20                                             | 16,7%         | 55                                    | 25,3%         | 55                                      | 24,9%         |
| 3                       | $40 - 59$    | 29                                    | 24,8%         | 29                                             | 24,2%         | 85                                    | 39,2%         | 87                                      | 39,4%         |
| $\overline{\mathbf{4}}$ | 60-79        | 34                                    | 29,1%         | 34                                             | 28,3%         | 48                                    | 22,1%         | 48                                      | 21,7%         |
| 5                       | 80-100       | 29                                    | 24,8%         | 29                                             | 24,2%         | 15                                    | 6,9%          | 15                                      | 6,8%          |

**Tabelle 1: Tabellarische Darstellung der Altersverteilung der Schädelkalotten von Männern und Frauen.**

### **2.2 Bilderstellung**

Die radiologische Untersuchung der Schädelkalotten erfolgte mit Hilfe eines Flat-Panel Computer-Tomographen eXplore Locus Ultra, ein volumetrisches Mikrocomputer Tomographie System [GE Healthcare, London, Ontario, Kanada]. Dieser ist in Abbildung 3 dargestellt.

Eine detaillierte Beschreibung der radiologischen Untersuchung mit dem eLU findet sich bereits in vorangegangenen Arbeiten (Harth et al. 2009; Obert et al. 2010; Schulte-Geers et al. 2011; Obert et al. 2014). Das Sichtfeld des Tomographen umfasst 151.04×151.04×100.30 mm3 in x-, y-, und z-Richtung. Die z-Achse verläuft dabei entlang des Patiententisches (Schulte-Geers et al. 2011). In einer Gantry-Rotation mit einer Dauer von 16 Sekunden wurden 1000 Einzelprojektionsbilder akquiriert. Dabei lag die für die Bildakquisition verwendete Röhrenspannung bei 140 kVp und der Röhrenstrom bei 10 mA (Schumacher 2014).

Die Bildlänge in z-Richtung, die während einer Untersuchung vom eLU aufgenommen werden kann, beträgt 10 cm. Da alle untersuchten Schädelkalotten diese Länge überschritten, wurden die frontalen und okzipitalen Anteile einer Kalotte jeweils in separaten Untersuchungen aufgenommen. So entstanden insgesamt 117 Aufnahmen des frontalen sowie 120 Aufnahmen des okzipitalen Anteils der Schädelkalotten von Frauen und 217 Aufnahmen des frontalen sowie 221 Aufnahmen des okzipitalen Anteils der Schädelkalotten von Männern. Die Diskrepanz zwischen den Aufnahmen von frontalen und okzipitalen Anteilen entstand aufgrund von Funktionsstörungen des Tomographen, die eine komplette radiologische Untersuchung beider Kalottenanteile nicht für alle untersuchten Individuen erlaubte (Obert et al. 2014).

Mit Hilfe eines Kegelstrahlrückprojektionsalgorithmus wurden die akquirierten Bilder in eine 512×512×340 Voxel-Matrix rekonstruiert. Die endgültigen DICOM-Bilder besaßen isotope Voxel mit einer Voxelgröße von (0.295 mm) <sup>3</sup> (Obert et al. 2010). Für alle Untersuchungen waren die Aufnahmeeinstellungen identisch (Eska 2013).

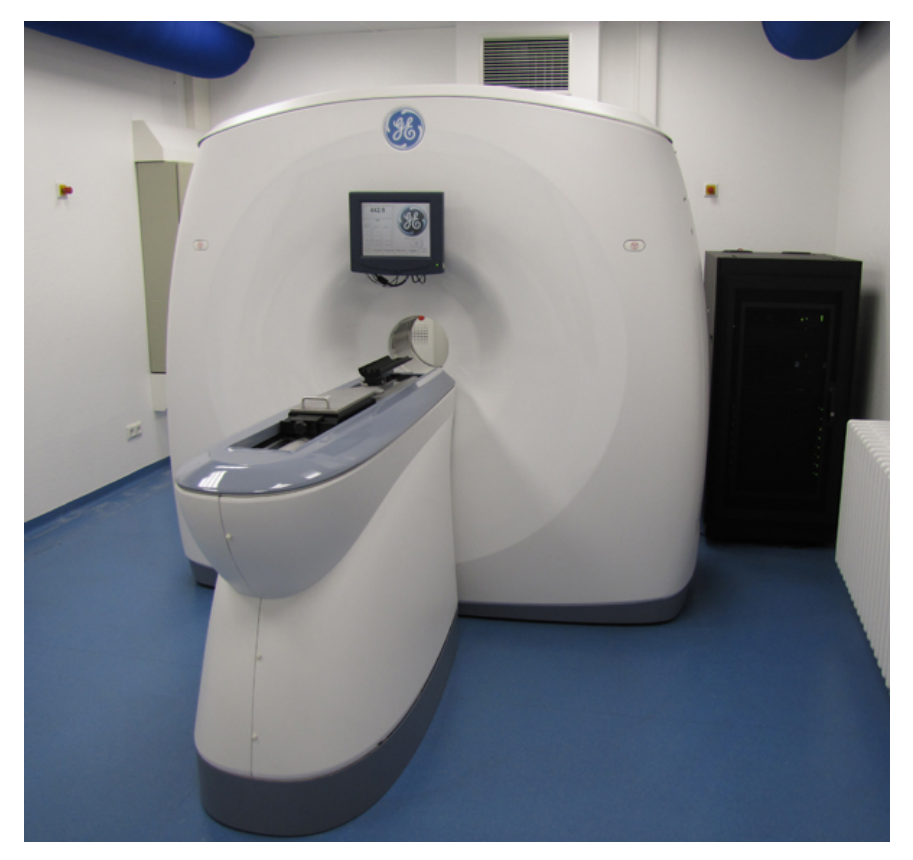

**Abbildung 3: Darstellung des Flat-Panel Computer-Tomographen eXplore Locus Ultra.**

### **2.3 Segmentation und Berechnung der Dichte-Histogramme**

Für die weitere numerische Analyse der Schädelkalotten war es notwendig nur relevante, dem Knochen zugehörige Voxel der einzelnen CT-Bilder von anderen Objekten, wie z.B. dem schwammartigen Probenhalter oder Weichteilgewebe, zu separieren. Dieser Prozess wird als Segmentation bezeichnet (Schulte-Geers et al. 2011). Diese wurde mit Hilfe einer einfachen Schwellenwertsegmentations-Methode durchgeführt, die alle Voxel mit Hounsfield-Einheiten unter 100 aus der Untersuchung ausschloss. Die Methode wird dadurch ermöglicht, dass lediglich Voxel mit HE-Werten über 100 zu Knochen gehören. Hingegen zeigt z.B. der Probenhalter niedrigere HE-Werte, wodurch er im Rahmen der Segmentation ausgeschlossen wird (Obert et al. 2013). Abbildung 4 zeigt ein Beispiel für die Segmentation einer Schädelkalotte.

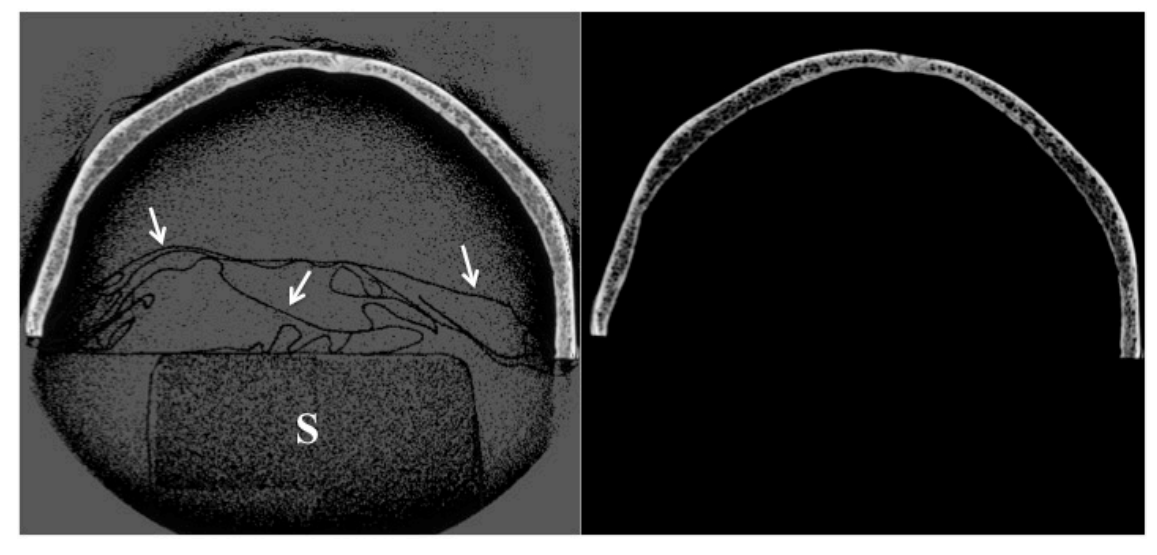

**Abbildung 4: Beispiel für die Segmentation eines CT-Bildes einer Schädelkalotte.** Das linke Bild zeigt die Originalaufnahme einer Schädelkalotte mit der sie umgebenden Plastikfolie [weiße Pfeile] und dem schwammartigen Probenhalter [S]. Das rechte Bild zeigt dieselbe Schädelkalotte nach Durchführung der Schwellenwertsegmentations-Methode. Hier ist nur noch der Knochen erkennbar.

Anschließend wurden aus den segmentierten CT-Datensätzen Dichte-Histogramme erstellt.

Ein Maß der Dichte von Geweben in der CT-Bildgebung stellt die Hounsfield-Skala dar. Ihr zugrunde liegt die Absorption bzw. Schwächung von Röntgenstrahlen durch das Gewebe, die Hounsfield-Einheit entspricht also einem relativen Schwächungskoeffizienten (Wetzke et al. 2015). Im CT-Bild werden die unterschiedlichen Dichtewerte des Gewebes dann als Grauabstufungen wahrnehmbar (Hofer 1997). Trägt man nun die Frequenz bzw. Häufigkeit der Hounsfield-Einheiten jedes CT-Datensatzes der untersuchten Stichprobe als Funktion von HE auf, erhält man die Dichte-Histogramme von jedem frontalen und okzipitalen Anteil der Schädelkalotten von Männern und Frauen. In den dabei entstandenen Graphen entspricht die Häufigkeit der Hounsfield-Einheiten der y-Achse. Sie ist mit "Voxel-Anzahl" betitelt und reicht von 0 bis 10000. Die x-

Achse entspricht den Hounsfield-Werten selbst und trägt entsprechend die Bezeichnung

"Hounsfield-Einheiten". Aufgrund der oben beschriebenen Segmentation der CT-Datensätze reichen die Werte der x-Achsen der Dichte-Histogramme von 100 HE bis zu dem maximalen HE-Wert der jeweiligen individuellen Schädelkalotte.

Das Lesen der CT-Daten, die Knochen-Segmentation und die Berechnung der Dichte-Histogramme wurden mit Hilfe eines Computerprogramms, welches die Bildanalyse-Software IDL®, Version 8.4, Exelis Visual Information Solutions, Boulder, CO, USA nutzt, durchgeführt. Das Programm wurde in der Klinik für Diagnostische und Interventionelle Radiologie entwickelt.

Abbildung 5 zeigt ein Beispiel eines der im Text beschriebenen Dichte-Histogramme für den okzipitalen Anteil der Schädelkalotte einer Frau.

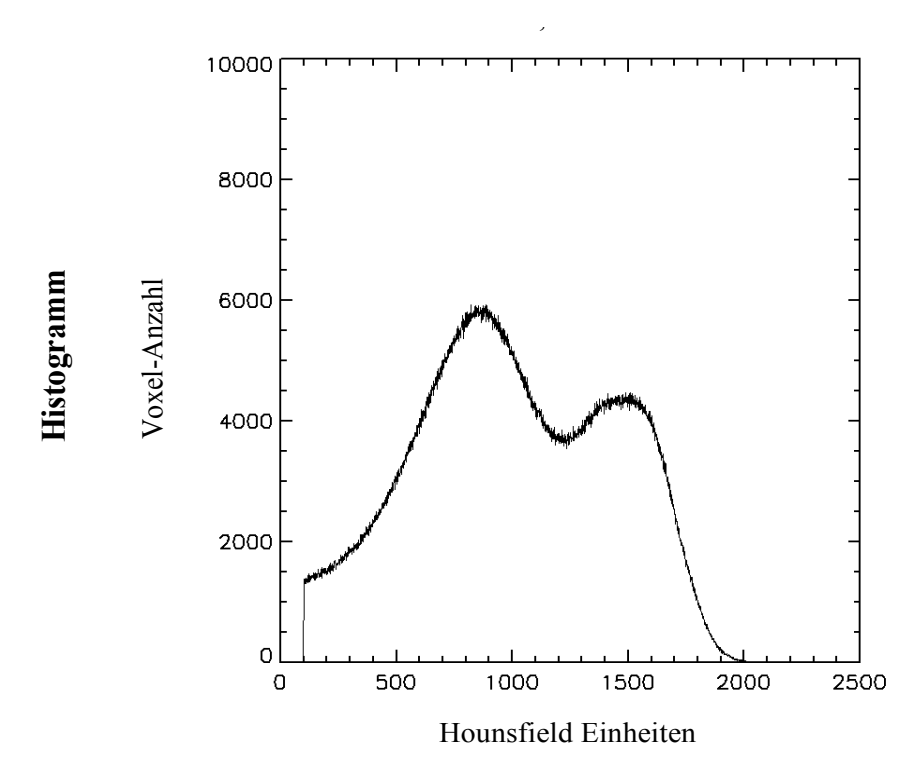

**Abbildung 5: Dichte-Histogramm eines okzipitalen Anteils der Schädelkalotte einer Frau.**

### **2.4 Histogram's functional shape Methode [HFS]**

**Generelle Methodenbeschreibung:** Im Rahmen der Vorbereitung der Analyse der Dichte-Histogramme wurden diese zunächst in kumulative Histogramme transformiert.

Dies geschieht, indem die Hounsfield-Einheiten eines Dichte-Histogramms aufsummiert werden, d.h. jeder x-Wert des Histogramms wird als Summe aus seinem eigenen Wert und allen kleineren x-Werten definiert. In Abbildung 6 wird dieser Vorgang graphisch veranschaulicht.

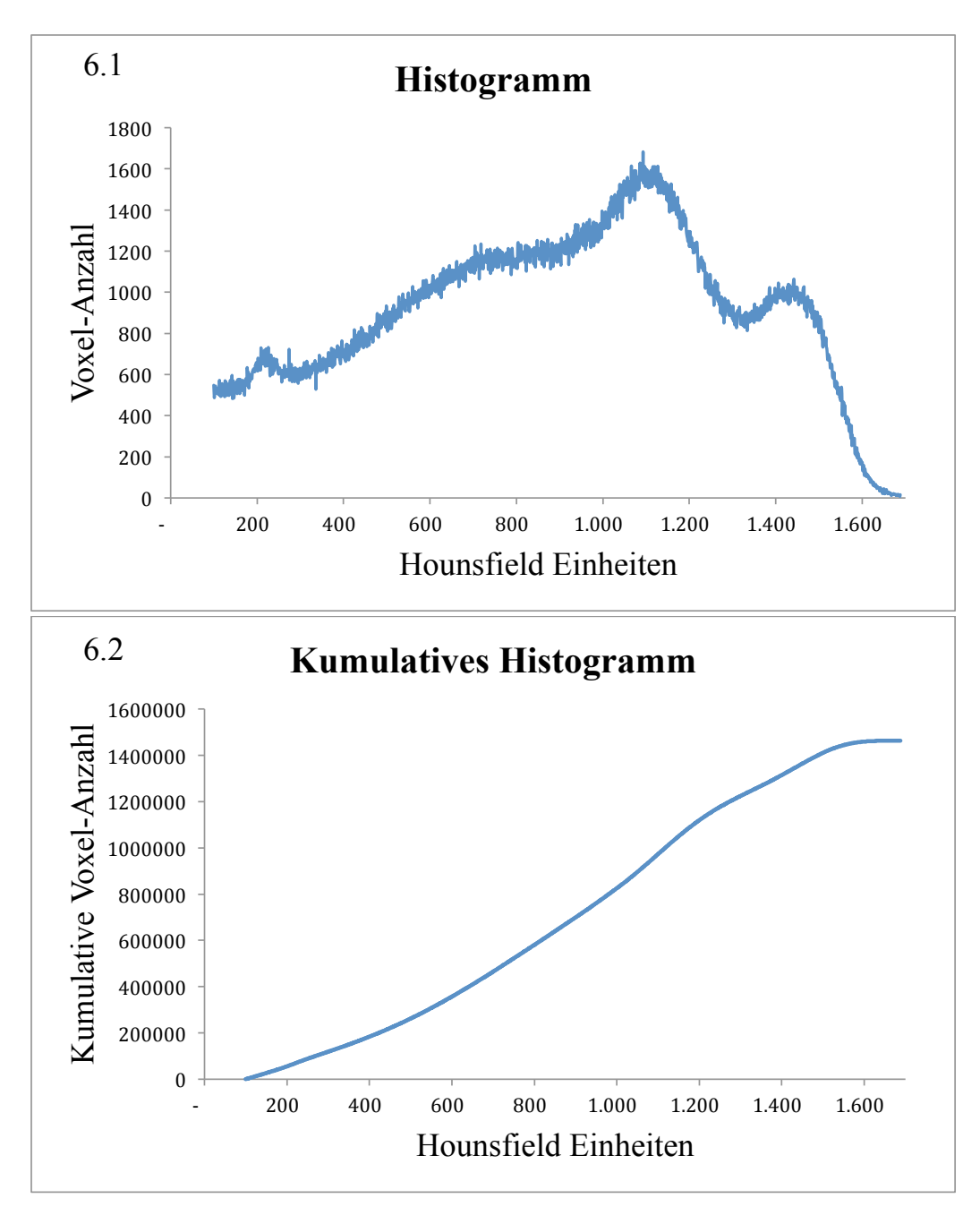

**Abbildung 6: Graphische Darstellung der Umwandlung eines Dichte-Histogramms [6.1] in ein kumulatives Histogramm [6.2].**

Der Vorteil eines kumulativen Histogramms gegenüber einem Dichte-Histogramm ist seine monotone Steigung und die damit verbundene bessere Kurvenanpassungsmöglichkeit durch mathematische Funktionen (Heinz 2015; Obert et al. 2017). Weiterhin wurde die Häufigkeit der Hounsfield-Einheiten des Histogramms auf 1 normiert, indem die y-Achse durch den maximalen y-Wert des jeweiligen Histogramms dividiert wurde. Dadurch entstand ein normiertes kumulatives Histogramm mit Werten im Bereich von 0 bis 1 auf der y-Achse. Entsprechend wurde die y-Achse der kumulativen Histogramme mit "normierter kumulativer Voxel-Anzahl" bezeichnet. Die ursprüngliche Skala der Hounsfield-Einheiten auf der x-Achse der Dichte-Histogramme reichte nach Durchführung der Schwellenwertsegmentations-Methode von 100 HE bis zum maximalen HE-Wert der jeweiligen Schädelkalotte. Als letzten Schritt zur mathematischen Quantifizierbarkeit der Graphen benötigten diese einen Ausgangswert auf der x-Achse von 0 HE. Hierzu wurde die HE-Skala reduziert und damit 0 als Anfangswert etabliert (Heinz 2015; Obert et al. 2017). Entsprechend wurde die x-Achse der kumulativen Histogramme mit "reduzierte Hounsfield-Einheiten" bezeichnet. Aufgrund der durchgeführten y-Achsen-Normierung und der Transformation der x-Achse der kumulativen Histogramme wurden diese nun als "transformierte Histogramme" bezeichnet.

Anschließend wurden die transformierten Histogramme zur Charakterisierung Ihres Kurvenverlaufs mit einer "logistischen Wachstumsfunktion", auch "Fit-Funktion" genannt, angepasst. Die hierzu verwendete Wachstumsfunktion wurde erstmals im Jahr 1844 von Verhulst beschrieben und etabliert (Verhulst 1844).

$$
y = \frac{1}{A_0 A_1^x + A_2}
$$
 [Eq. 1].

In dieser Gleichung entspricht **y** der normierten kumulativen Voxel-Anzahl der transformierten Histogramme. Das **x** stellt die reduzierten Hounsfield-Einheiten dar und A0, A1 sowie A2 entsprechen den Fit-Parametern der Funktion.

Der Anpassungsprozess von Kurvenverlauf und Fit-Funktion, auch "Fit-Prozess" genannt, erfolgte ebenfalls mit Hilfe des in der Klinik für Diagnostische und Interventionelle Radiologie entwickelten Computerprogramms. Da bei dem Prozess die funktionale Form der Histogramme beschrieben wird, trägt die Methode den Namen "Histogram's functional shape" Methode (Obert et al. 2017). Abbildung 7 zeigt eine graphische Darstellung des Fit-Prozesses.

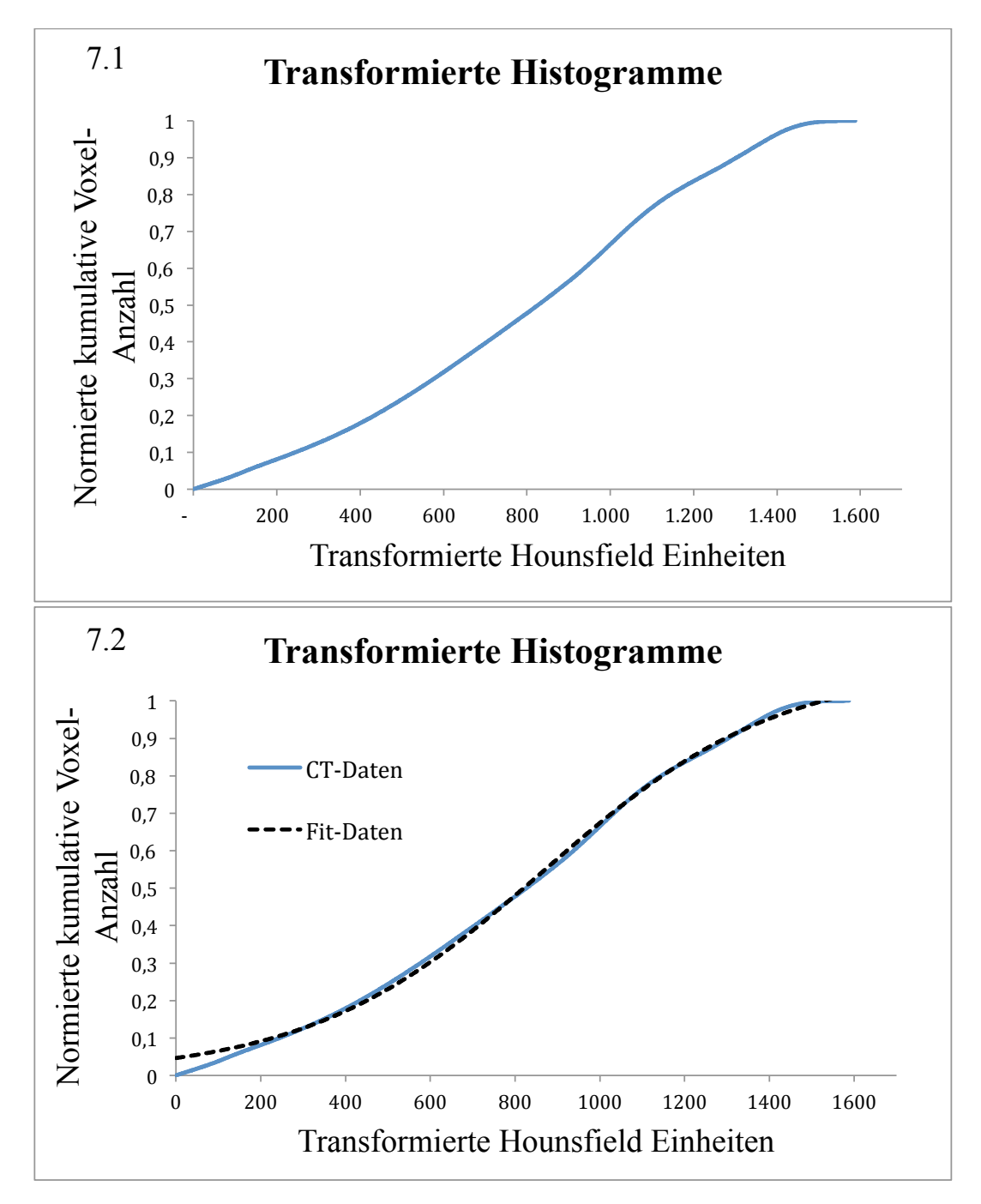

**Abbildung 7: Graphische Darstellung der Anwendung des Kurvenfitalgorithmus.** Bild 7.1. zeigt ein transformiertes Histogramm eine Schädelkalotte vor Anwendung des Kurvenfitalgorithmus. Auf Bild 7.2. sieht man dasselbe transformierte Histogramm nach Anwendung des Kurvenfitalgorithmus. Dabei entspricht die blaue Linie dem Kurvenverlauf des transformierten Histogramms, die schwarz gestrichelte Linie stellt die durch den Fit-Prozess erhaltenen mathematisch quantifizierten Fit-Daten dar.

**Anmerkungen zur Chi2 HFS Anpassungsgüte:** Die Anpassungsgüte der HFS-Methode wurde im Rahmen dieser Arbeit mit Hilfe des statistischen Parameters Chi<sup>2</sup>HFS ermittelt

(Hosmer et al. 1997). Nach Bevington unterteilt man die Werte für Chi<sup>2</sup>HFs in zwei verschiedenen Gruppen, deren obere Grenze der Wert 1,5 darstellt. Dabei sprechen Werte über 1,5 dafür, dass die zum Anpassen genutzte Wachstumsfunktion nicht die richtige Funktion darstellt und nicht verwendet werden sollte, Werte unter 1,5 hingegen zeigen, dass sie verwendbar ist, bzw. dass Messfehler überschätzt werden (Bevington 1969). Eine Schwierigkeit bei der Interpretation von Chi<sup>2</sup>HFS ergibt sich aus der Tatsache, dass Chi<sup>2</sup>HFS nicht nur die Qualität der genutzten "Fit-Funktion", sondern auch die der angepassten Daten selbst beschreibt.

Während der Entwicklung des Computerprogramms wurden deshalb Computersimulationen von transformierten Histogrammen mit der Verhulst-Gleichung für verschiedene vorgegebene Parameter A0, A1 und A2 berechnet und anschließend angefittet. Hiermit sollten dann die für die HFS-Methode zu erwartenden Chi<sup>2</sup>HFS-Werte beurteilt werden. Bei diesen transformierten Histogrammen waren die Fit-Parameter A<sub>0</sub>, A<sub>1</sub> und A<sub>2</sub> jeweils bekannt, wodurch auch das Ergebnis der Kurvenanpassung bereits im Voraus bekannt war. Das Chi<sup>2</sup><sub>HFS</sub> solch simulierter Kurven war  $6.0 \times 10^{-10}$  oder kleiner. Auf dieser Grundlage wurde ein Chi<sup>2</sup><sub>HFS</sub> von 0,05 als akzeptabler Maximalwert für Chi<sup>2</sup><sub>HFS</sub> definiert. Da der Wert viel kleiner als die Grenze von 1,5 ist, kann er als konservativer, beziehungsweise kritischer angesehen werden.

**Definition des HE-Histogramm-Skalenbereichs:** Der aussagekräftige Bereich der HE-Skala besitzt je nach Grad der Verknöcherung unterschiedliche Maximalwerte, so kann z.B. das Histogramm der Kalotte eines Kleinkindes bei 1500 HE enden (Abbildung 8.1), während das Histogramm einer Erwachsenenkalotte bis zu einem Wert von 2000 HE reichen kann (Abbildung 9.1). Es galt deshalb das obere Ende, den Maximalwert, der als sinnvoll anzusehenden HE-Skala festzulegen. Dieses wurde wie folgt erzielt: Das Ende der HE-Skala einer Kalotte ist erreicht, sobald nur noch Häufigkeiten auftreten, die kleiner als 15 sind. Der Wert von 15 wurde empirisch festgelegt und berücksichtigt Streueffekte. Oberhalb dieses als sinnvoll erachteten HE-Maximalwertes kommt es hauptsächlich nur noch zum Auftreten von Häufigkeitswerten von Null, was in Abbildung 8.2 und 9.2 veranschaulicht wird. Wird der HE-Bereich oberhalb dieses als sinnvoll definierten Maximalwertes für eine Kalotte bei der Anwendung des Kurvenfitalgorithmus mit einbezogen, dann hat dies einen Einfluss auf die erhaltenen Fit-Parameter, wie in den Tabellen unter den Abbildungen 8 und 9 gezeigt ist. Die Einbeziehung des HE Bereiches oberhalb des Maximalwertes ist nicht sinnvoll, da in diesem Bereich keine Informationen mehr über die Kalotte enthalten sind.

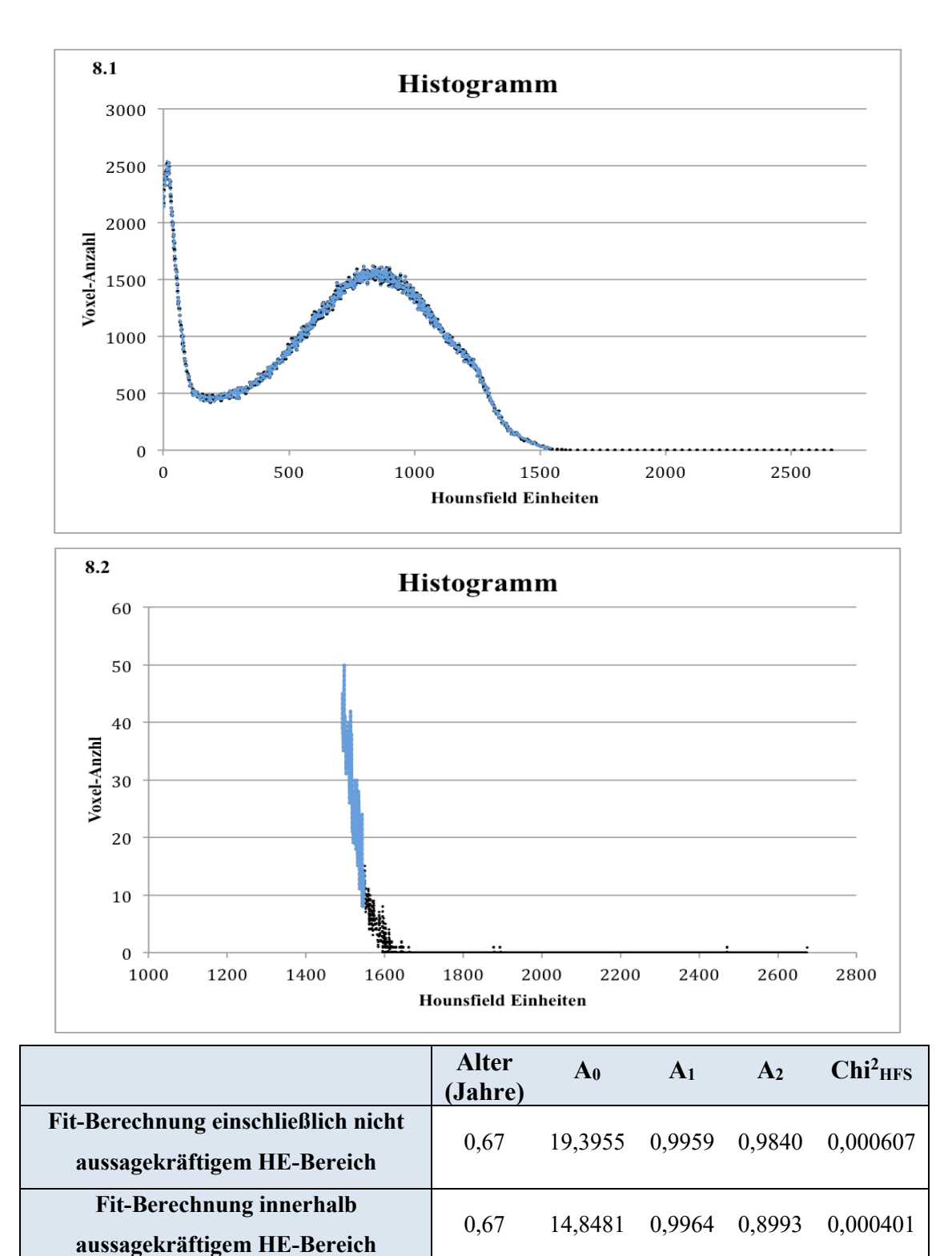

**Abbildung 8: Graphische Darstellung eines Histogramms einer Kinderkalotte mit und ohne nicht aussagekräftigen HE-Bereich.** Abbildung 8.1 zeigt den vollständigen Kurvenverlauf des Dichte-Histogramms einer Kinderkalotte. Dabei entspricht die blaue Kurve dem Kurvenverlauf ohne den nicht aussagekräftigen HE-Bereich, die schwarze Kurve stellt den Kurvenverlauf mit nicht aussagekräftigem HE-Bereich dar. Abbildung 8.2. zeigt einen Ausschnitt des Dichte-Histogramms mit einer Vergrößerung des nicht aussagekräftigen HE-Bereichs mit Häufigkeitswerten von Null und vereinzelten Voxel-Häufigkeiten von 1. Die Farbgebung der Kurven entspricht der in Abbildung 8.1. Die beigefügte Tabelle enthält das Alter des Individuums, sowie die für beide Kurvenverläufe berechneten Werte der Parameter  $A_0$ ,  $A_1$ ,  $A_2$  und  $Chi^2$ <sub>HFS</sub>.

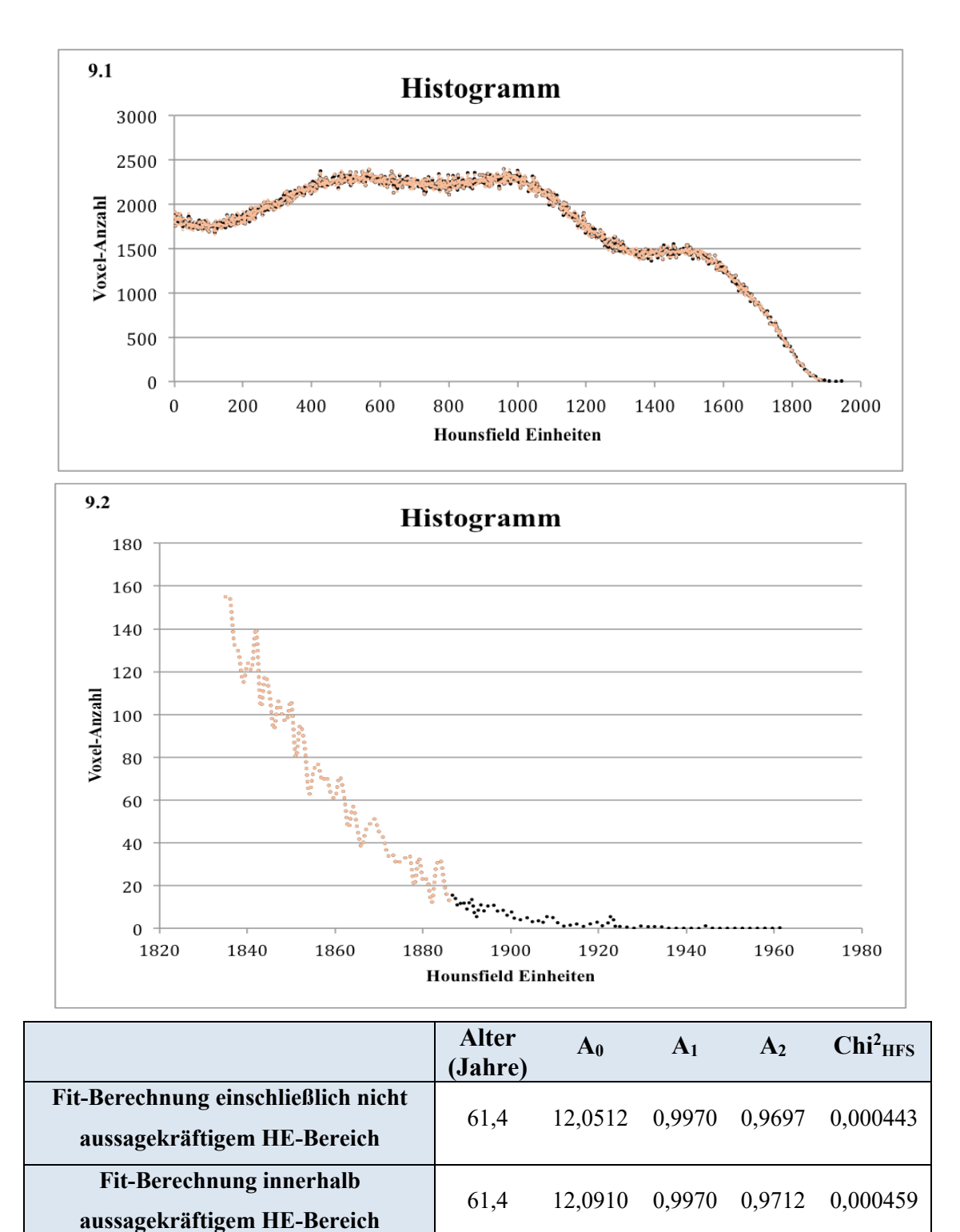

**Abbildung 9: Graphische Darstellung eines Histogramms einer Erwachsenenkalotte mit und ohne nicht aussagekräftigen HE-Bereich.** Abbildung 9.1 zeigt den vollständigen Kurvenverlauf des Dichte-Histogramms einer Erwachsenenkalotte. Dabei entspricht die orange Kurve dem Kurvenverlauf ohne den nicht aussagekräftigen HE-Bereich, die schwarze Kurve stellt den Kurvenverlauf mit nicht aussagekräftigem HE-Bereich dar. Abbildung 9.2. zeigt einen Ausschnitt des Dichte-Histogramms mit einer Vergrößerung des nicht aussagekräftigen HE-Bereichs mit Häufigkeitswerten von Null und vereinzelten niedrigen Voxel-Häufigkeiten. Die Farbgebung der Kurven entspricht der in Abbildung 9.1. Die beigefügte Tabelle enthält das Alter des Individuums, sowie die für beide Kurvenverläufe berechneten Werte der Parameter  $A_0$ ,  $A_1$ ,  $A_2$  und Chi<sup>2</sup><sub>HFS.</sub>

**Bestimmung von Fit-Startwerten:** Um die passenden Fit-Parameter A<sub>0</sub>, A<sub>1</sub> und A<sub>2</sub> von den verschiedenen Kalotten zu berechnen, benötigte der Kurvenfitalgorithmus zu Beginn vorgegebene Startwerte für die Parameter  $A_0$ ,  $A_1$  und  $A_2$ . Im weiteren iterativen Berechnungsverlauf konnten diese dann vom Fit-Algorithmus eigenständig variiert und optimiert werden.

Es wurden zwei verschiedene Zusammenstellungen von Fit-Parametern für die Kurvenanpassung als Startwerte genutzt: Nummer 1 bestand aus den Werten  $A_0 = 25, 0$ ,  $A_1 = A_2$  $= 0.8$  und Nummer 2 aus den Werten A<sub>0</sub> = 5,0, A<sub>1</sub> = A<sub>2</sub> = 0,8. Die Entscheidung, welche der beiden Zusammensetzungen genutzt wurde, wurde in dem Computerprogramm wie folgt festgelegt: Für jedes transformierte Histogramm wurde zuerst Zusammenstellung Nr. 1 zur Kurvenanpassung genutzt. Fand sich hierbei ein Chi<sup>2</sup>HFS mit einem Wert größer als 0,05, wurde der Fit-Prozess ein weiteres Mal mit der Startwertparameter-Zusammenstellung Nr. 2 durchgeführt. War auch hier der Wert von Chi<sup>2</sup>HFS größer als 0,05 wurde der Fit-Prozess abgelehnt und abgebrochen.

**Festlegung der maximalen Iterationen des Fitprogramms:** Im Rahmen dieser Arbeit wurde die maximale Anzahl an Iterationen auf 20 festgesetzt. In der Entwicklungsphase des Computerprogramms wurde getestet, ob das gesetzte Maximum von 20 Iterationen suffizient war. Hierbei stellte sich heraus, dass sich die resultierenden Fit-Parameter bei einem festgesetzten Maximum von 15 Wiederholungen nicht von denen bei einem Maximum von 20 Wiederholungen unterschieden. Entsprechend wurde das Maximum 20 als ausreichend deklariert.

**Eigenschaften der Verhulst-Gleichung:** Abbildung 10 stellt dar, in wie weit Variationen der einzelnen Fit-Parameter den Kurvenverlauf der Fit-Funktion beeinflussen. Der Parameter A0 hat Einfluss auf den Beginn des Anstiegs der Funktionswerte. Der Parameter A1 wirkt sich auf die Steilheit bzw. die Flachheit des Graphen aus und der Parameter A2 definiert den maximal erreichbaren y-Wert der Kurve bei hohen HE-Werten (Heinz 2015).

Material und Methoden

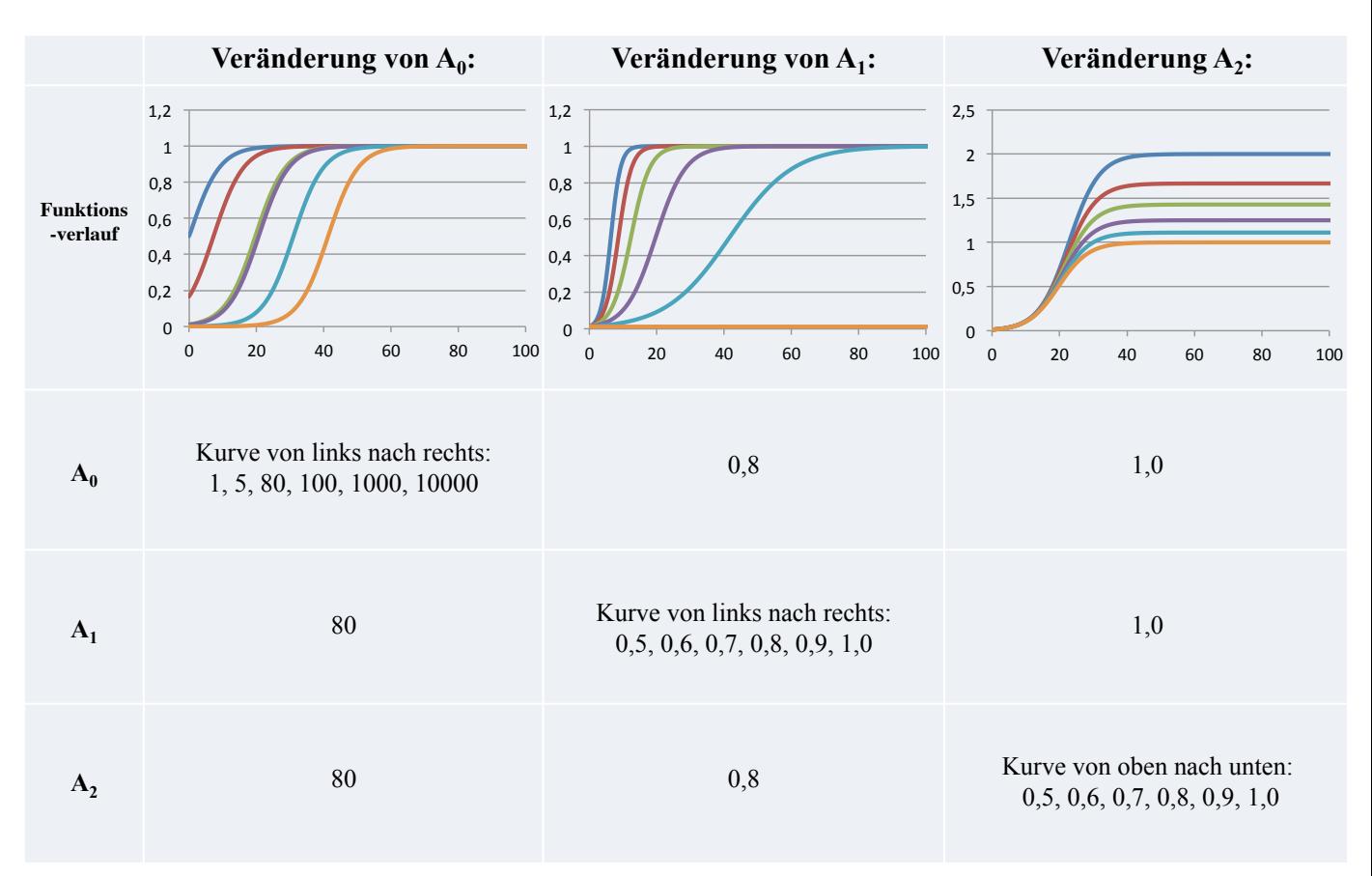

**Abbildung 10: Graphische Darstellung der hypothetischen Beispielkurvenverläufe der Parameter A0, A1 und A2 des Kurvenfitalgorithmus.** Die Graphen zeigen jeweils sechs Beispielkurvenverläufe, die durch die darunter angegebene Variation des jeweiligen Parameters A<sub>0</sub>, A<sub>1</sub> oder A<sub>2</sub> entstehen.

Anmerkung zum "Overfitting": Besitzt ein Modell zu viele erklärende Variablen, also Fit-Parameter, kann es zu einem Phänomen kommen, welches sich "overfitting" nennt (Backhaus et al. 1980; Mitchell 1997). Bei diesem können zwei verschiedene Probleme auftreten. Zum einen kann es vorkommen, dass aufgrund der großen Anzahl an Variablen in einer Gleichung, ein tatsächlicher Einflussfaktor nicht mehr als signifikant ermittelt werden kann. Zum anderen wächst die Wahrscheinlichkeit, dass eine der unabhängigen Variablen nur zufällig mit der abhängigen Variable korreliert und entsprechend irrtümlich als statistisch signifikant angenommen wird (Backhaus et al. 1980). In der vorliegenden Arbeit wurde für den Parameter A2 durch die Normierung der Histogramme der Wert 1 als zu erwartender Wert für das Fitprogramm festgelegt. Entsprechend variierte und optimierte der Fit-Algorithmus hauptsächlich die Parameter  $A_0$  und  $A_1$ , da für diese kein Erwartungswert vorlag. Durch die Nutzung von lediglich zwei Kern-Fit-Parametern im Kurvenfitalgorithmus konnte somit das Auftreten von "overfitting" verhindert werden.

**Untersuchte Daten:** Die Histogramm-Transformation und die anschließende Kurvenanpassung wurden separat für jede weibliche und männliche, frontale und okzipitale Schädelkalotte durchgeführt.

### **2.5 Knochendichte, fraktale Dimension und Standard-Statistik-Parameter**

In einem weiteren Auswertungs-Schritt wurde die Genauigkeit der Altersvorhersage der HFS-Methode überprüft und mit der von anderen CT-Bild-basierten Methoden zur Altersschätzung verglichen. Hierbei sind zunächst die Knochendichte und die fraktale Dimension zu nennen. Eine detaillierte Beschreibung der Untersuchung der beiden Methoden wurde in anderen Arbeiten bereits beschrieben (Obert et al. 2014; Schulte-Geers et al. 2011).

Die Knochendichte der untersuchten Schädelkalotten wurde von Schulte-Geers mit Hilfe einer anhand der Hounsfield-Einheiten definierten radiologischen Masse und des Volumens der jeweiligen Kalotten errechnet. Anschließend wurde die Korrelation zwischen dem Todesalter und der Knochendichte berechnet (Schulte-Geers et al. 2011). Mit Hilfe des Konzepts der fraktalen Dimension können irreguläre geometrische Formen mit komplexen Strukturen charakterisiert werden (Tiefenbach 2015). Obert berechnete die fraktale Dimension der im Rahmen dieser Arbeit begutachteten Stichprobe an Kalottendaten mit Hilfe einer klassischen Masse-Radius-Analyse. Anschließend untersuchte er geschlechtsspezifisch eine Korrelation zwischen Alter und fraktaler Dimension der Schädelkalotten (Obert et al. 2014).

Zusätzlich zu diesen beiden Methoden wurden die vier Standard-Statistik-Parameter Mittelwert, Varianz, Schiefe und Wölbung zum Vergleich mit der HFS-Methode genutzt. Diese sind als sogenannte "Momente" von Variablen definiert und beschreiben deren Kurvenverlauf (Papoulis 1965). Der Mittelwert einer Zufallsvariable entspricht dem Zahlenwert, den die Zufallsvariable im Mittel annimmt. Er bestimmt damit die Lage der Verteilung der Variable. Bei der Varianz handelt es sich um ein Streuungsmaß der Wahrscheinlichkeitsverteilung einer Variablen. Durch sie wird die quadratische Abweichung der Variable von ihrem Mittelwert beschrieben. Die Schiefe ist ein Maß für die Symmetrie einer Verteilung über ihr Maximum hinaus. Positive Werte deuten darauf hin, dass eine Verteilung nach rechts abgeschrägt ist, negative Werte zeigen eine Asymmetrie nach links. Die Wölbung ist ein Maß für den Grad, bei welchem eine statistische Frequenzkurve ihren Höchststand erreicht. In der vorliegenden Arbeit wurden selbige Parameter mit Hilfe der "MOMENT"-Funktion des IDL-Programms geschätzt. Die benötigen Daten für diese Schätzung stammten von den Dichte-Histogrammen der einzelnen Schädelkalotten.

### **2.6 Statistik der multinomialen logistischen Regression**

Der Vergleich der in 2.5 beschriebenen Methoden mit der HFS-Methode wurde mit Hilfe von einer multinomialen logistischen Regression durchgeführt. Die logistische Regression dient dazu, einen Zusammenhang zwischen der Veränderung von unabhängigen Variablen und die Wahrscheinlichkeit der Zugehörigkeit zu betrachteten abhängigen Variablen zu ermitteln (Backhaus et al. 1980; Kleinbaum et al. 2010). Die in dieser Studie untersuchte abhängige Variable war das Alter der Schädelkalotten.

Als Kovariaten <sup>3</sup> der MLR-Analyse für das HFS-Modell dienten die durch die HFS-Methode erhaltenen Fit-Parameter A0, A1 und A2 jeder einzelnen Schädelkalotte. Sie wurden als Triplett untersucht, da alle drei Werte benötigt werden, um eine Kurvenanpassung entsprechend der Verhulst-Gleichung [Eq. 1] durchzuführen. Weitere Kovariaten der Analyse stellten die aus zuvor durchgeführten Studien bekannte Knochendichte und fraktale Dimension, sowie die Standard-Statistik-Parameter [Momente] dar.

Die Schädelkalotten mit bekanntem Todesalter wurden fünf Gruppen mit einem Bereich von jeweils 20 Jahren zugeteilt. Die gesamte Altersbreite der Gruppen reichte von 0-100 Jahren. Anschließend wurden mit Hilfe der MLR-Analyse und der Kovariaten die Altersvorhersagewerte der untersuchten Methoden für jede Altersgruppe berechnet. Zur Berechnung wurde das SPSS NOMREG Programm unter Verwendung von IBM© SPSS© Statistics, Version 23.0, IBM Corporation, Armonk, NY, USA, genutzt. Die Effektgröße der Analyse wurde mit Hilfe der Pseudo-R<sup>2</sup>-Statistiken Cox und Snell-R<sup>2</sup> und Nagelkerke-R<sup>2</sup> bestimmt (Backhaus et al. 1980; Field 2000; Hosmer et al. 2013). Cox und Snell-R2 dient als Gegenüberstellung der Wahrscheinlichkeitswerte des Null-

<sup>3</sup> Metrisch unabhängige Variablen werden manchmal (historisch bedingt) auch als Kovariaten bezeichnet (Backhaus et al. 1980).

modells<sup>4</sup> und des vollständigen Modells<sup>5</sup>. Das Cox und Snell- $R^2$  kann lediglich Werte kleiner als 1 annehmen, der Maximalwert von 1 kann also nicht erreicht werden (Cox 1970). Cox und Snell-R<sup>2</sup>-Werte größer 0,2 liegen dabei im akzeptablen Bereich, Werte größer 0,4 sind als gut einzustufen (Backhaus et al. 1980). Nagelkerke-R2 können im Gegensatz zu Cox und Snell-R2 auch den Maximalwert 1 erreichen. Hierdurch kann eine eindeutige inhaltliche Interpretation ermöglicht werden. Mit Hilfe des Nagelkerke-R2 wird der Anteil der Varianzerklärung der abhängigen durch die unabhängigen Variablen beschrieben (Backhaus et al. 1980; Nagelkerke 1991). Dabei weisen Werte über 0,9 auf einen sehr hohen Vorhersagewert hin, Werte über 0,7 zeigen einen guten Vorhersagewert, Werte zwischen 0,5 und 0,3 haben lediglich einen schwachen Vorhersagewert und Werte unter 0,3 sollten aufgrund ihres geringen Vorhersagewertes nicht weiter beachtet werden.

Die Beurteilung der Modellgüte der getesteten Modelle insgesamt, also der "Gesamtfit" jedes einzelnen Modells wurde mit Hilfe der Größe -2 Log Likelihood und des Likelihood Ratio-Tests beschrieben. Unter Modell versteht man hierbei eine MLR-Fit-Berechnung mit einer oder mehreren Kovariaten. Der Likelihood zeigt an, wie wahrscheinlich es ist, unter den gegebenen Parameterschätzungen die zuvor empirisch erhobenen Beobachtungswerte zu erhalten. Der -2 Log Likelihood wiederum wird auch als Devianz bezeichnet und beschreibt die Abweichung vom Idealwert des Likelihood. Bei einem perfekten "Gesamtfit" eines Modells hätte der Likelihood einen Wert von 1 und die Devianz entsprechend einen Wert von 0 (Backhaus et al. 1980).

Der Likelihood Ratio-Test beschreibt die Erklärungskraft der unabhängigen Variablen, indem er die Devianz des Nullmodells mit der des vollständigen Modells vergleicht. Hierbei gelten ein möglichst großer Chi<sup>2</sup>-Wert sowie ein p-Wert < 0,05 als akzeptable Wertebereiche (Backhaus et al. 1980). Dieser statistische Parameter wurde mit Chi<sup>2</sup>MLR benannt. Die Anpassungsgüte der Regression wurde durch die Abweichung des p-Wertes beschrieben. Die MLR-Analyse wurde für 17 verschiedene Modelle durchgeführt, wobei die untersuchten Methoden sowohl einzeln, als auch in Kombination miteinander analysiert wurden. Benannt wurden die Modelle mit M und einer Abkürzung für die Kovariaten, die für die jeweils untersuchte Methode als Index angegeben wurden:

<sup>4</sup> Das Null-Modell ist ein Modell, bei dem alle Regressionskoeffizienten der unabhängigen Variablen auf Null gesetzt werden. Entsprechend wir nur noch der konstante Term des Modells betrachtet (Backhaus et al. 1980).

<sup>5</sup> Beim vollständigen Modell handelt es sich um ein Modell, bei dem alle unabhängigen Variablen und damit ihr Einfluss auf das Modell mitberücksichtig werden (Backhaus et al. 1980).

HFS für die HFS-Methode, D für die Knochendichte, F für die fraktale Dimension, MV für den Erwartungswert, V für die Varianz, S für die Schiefe und K für die Wölbung. Die Bezeichnung MHFS, S bezeichnet so die MLR-Modell-Berechnung bei der die Kovariaten HFS und S genutzt wurden. Die Analyse der 17 Modelle wurde getrennt jeweils für den frontalen und okzipitalen Anteil der Schädelkalotten von Männern und Frauen durchgeführt.

### **3. Ergebnisse**

Im Rahmen dieser Studie werden von insgesamt 237 frontalen und okzipitalen Anteilen der Schädelkalotten von Frauen sowie von 438 frontalen und okzipitalen Anteilen der Schädelkalotten von Männern transformierte Dichte-Histogramme erstellt und Fit-Daten berechnet. Diese Fit-Daten, die die HFS-Methode repräsentieren, wurden anschließend zusammen mit weiteren Methoden, wie der Knochendichte, der fraktalen Dimension und den Standard-Statistik-Parametern, mit Hilfe von MLR bezüglich ihrer Altersvorhersagekraft untersucht.

Zur Beschreibung der Ergebnisse werden zu Beginn die Resultate der HFS-Methode mit exemplarischen Abbildungen der Histogramme dargestellt. Es folgt die Beschreibung der Ergebnisse der multinomialen logistischen Regression berechnet zuerst mit lediglich einer Kovariaten, anschließend für die Kombination mehrerer Kovariaten. Abschließend erfolgt die Darstellung des im Rahmen der MLR für die Altersverteilung gefundenen Musters bei Schädelkalotten von Männern und Frauen.

### **3.1 Kurvenanpassung der transformierten Histogramme, HFS-Methode**

Alle 675 Kurvenanpassungen konnten mit Hilfe der HFS-Methode für den frontalen und okzipitalen Anteil der Schädelkalotten von Männern und Frauen erfolgreich durchgeführt werden. Kein Fit-Prozess musste auf Grund eines zu großen Chi<sup>2</sup>HFS über 0,05 abgelehnt und abgebrochen werden. Der größte und damit am wenigsten konservative Wert für Chi<sup>2</sup>HFs aller untersuchten Daten lag bei 0,012 und fand sich bei den okzipitalen Anteilen der Schädelkalotten von Männern. Der kleinste Wert wurde bei den frontalen Anteilen der Schädelkalotten von Frauen gefunden und betrug 2,8x10<sup>-5</sup>.

Abbildung 11 zeigt beispielhaft mehrere Dichte-Histogramme, die aus den segmentierten CT-Datensätzen erstellt wurden. Zusätzlich sind die dazugehörigen transformierten Histogramme nach Durchführung der Kurvenanpassung dargestellt.

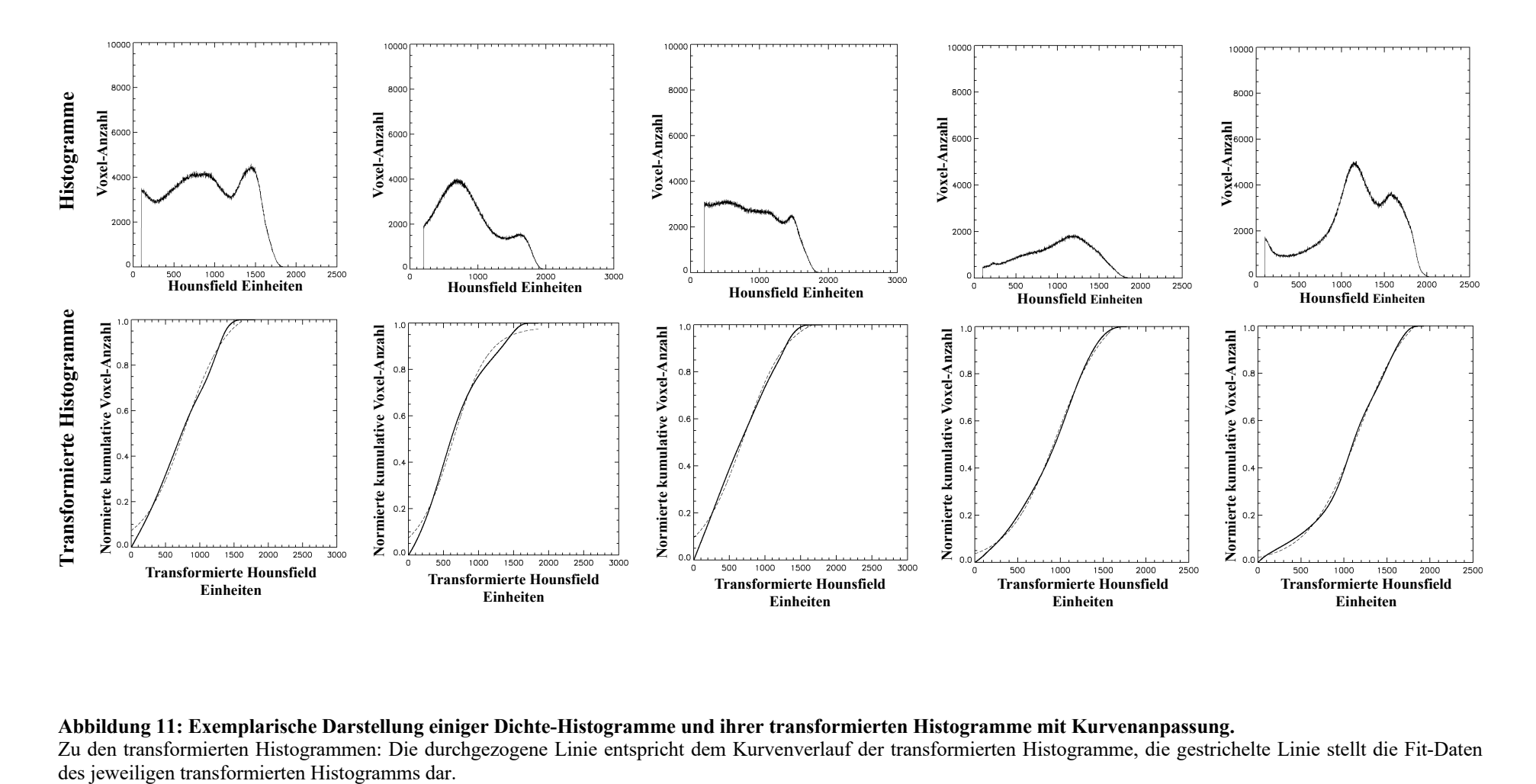

#### **Abbildung 11: Exemplarische Darstellung einiger Dichte-Histogramme und ihrer transformierten Histogramme mit Kurvenanpassung.**

Zu den transformierten Histogrammen: Die durchgezogene Linie entspricht dem Kurvenverlauf der transformierten Histogramme, die gestrichelte Linie stellt die Fit-Daten des jeweiligen transformierten Histogramms dar.

## **3.2 Gesamte korrekte Vorhersagewerte der multinomialen logistischen Regression für Modelle mit lediglich einer Kovariaten**

Die Ergebnisse der MLR-Analyse der 17 unterschiedlichen Modell-Berechnungen mit einzelnen Kovariaten und verschiedenen Kombinationen der Kovariaten für den frontalen und okzipitalen Anteil der Schädelkalotten von Männern und Frauen werden in den Tabellen 2-5 dargestellt. Hierbei handelt es sich um Ranglisten, die nach der Effektgrö- $\beta$ e, bestimmt durch Nagelkerke- $R^2$ , sortiert sind.

Bei den MLR-Modell-Berechnungen mit nur einer Kovariaten ergab die MLR-Analyse der HFS-Methode eine höhere Effektgröße, als die der fraktalen Dimension, welche wiederum eine höhere Vorhersagekraft, als die der Knochendichte aufwies. Die vier Kovariaten der "Moment"-Analyse MV, V, S und K zeigten die schwächste Vorhersagekraft, ihr Nagelkerke-R<sup>2</sup>-Wert ähnelt dem der Knochendichte sehr, wobei die Positionen von Knochendichte und Standard-Statistik-Parametern in den Ranglisten für den frontalen und okzipitalen Anteil der Schädelkalotten von Männern und Frauen variieren. Die Ergebnisse des Cox und Snell-R<sup>2</sup> zeigen die gleiche Reihenfolge wie die des Nagelkerke-R<sup>2</sup>. Auch hier ergibt sich die höchste Vorhersagekraft für die HFS-Methode. Die insgesamt in die fünf verschiedenen Altersgruppen richtig zugeordneten Schädelkalotten des Modells MHFS liegen bei den Frauen bei rund 50% und bei den Männern bei rund 40% jeweils für beide Kalottenanteile.

Die -2 Log Likelihood-Werte für den frontalen und okzipitalen Anteil der Schädelkalotten von Frauen liegen zwischen 260 – 355, für den frontalen und okzipitalen Anteil der Schädelkalotten von Männern reichen sie von 555 – 625. Bei den Schädelkalotten von Frauen ist die Abweichung vom Idealwert also geringer, als bei denen von Männern. In allen vier Gruppen erreicht das HFS-Modell die geringste Devianz. Für den Likelihood Ratio-Test finden sich die größten Chi<sup>2</sup>MLR-Werte aller getesteten Schädelkalotten jeweils beim HFS-Modell, wobei der höchste Wert mit 104,0 für den frontalen Anteil der Schädelkalotten von Frauen erreicht wird.

Die p-Werte des Likelihood Ratio-Tests der MLR-Analyse liegen unter 0,001 für alle Modell-Berechnungen, mit einem Nagelkerke-R<sup>2</sup>-Wert über 0,3. Hierbei gilt ein p-Wert für ein Modell als signifikant, wenn sein Wert < 0,001 ist. Das unterstützt die Annahme, dass es einen signifikanten Unterschied zwischen dem Nullmodell und dem vollständigen Modell gibt, was bedeutet, dass das vollständige Modell besser als das Nullmodell ist.

Der p-Wert der Anpassungsgüte der MLR-Analyse beträgt für alle untersuchten Modellberechnungen 1. Dieser Wert beschreibt, ob die Vorhersagewerte eines Modells einen signifikanten Unterschied zu den beobachteten Ergebnissen des Modells zeigen. Entsprechend gibt ein p-Wert, der nahe an 1 heranreicht, eine gute Anpassung an (Field 2000). Beide p-Werte zeigen, dass die Resultate für die Modell-Berechnungen mit einem Nagelkerke-R2 größer als 0,3 vertrauenswürdig sind.

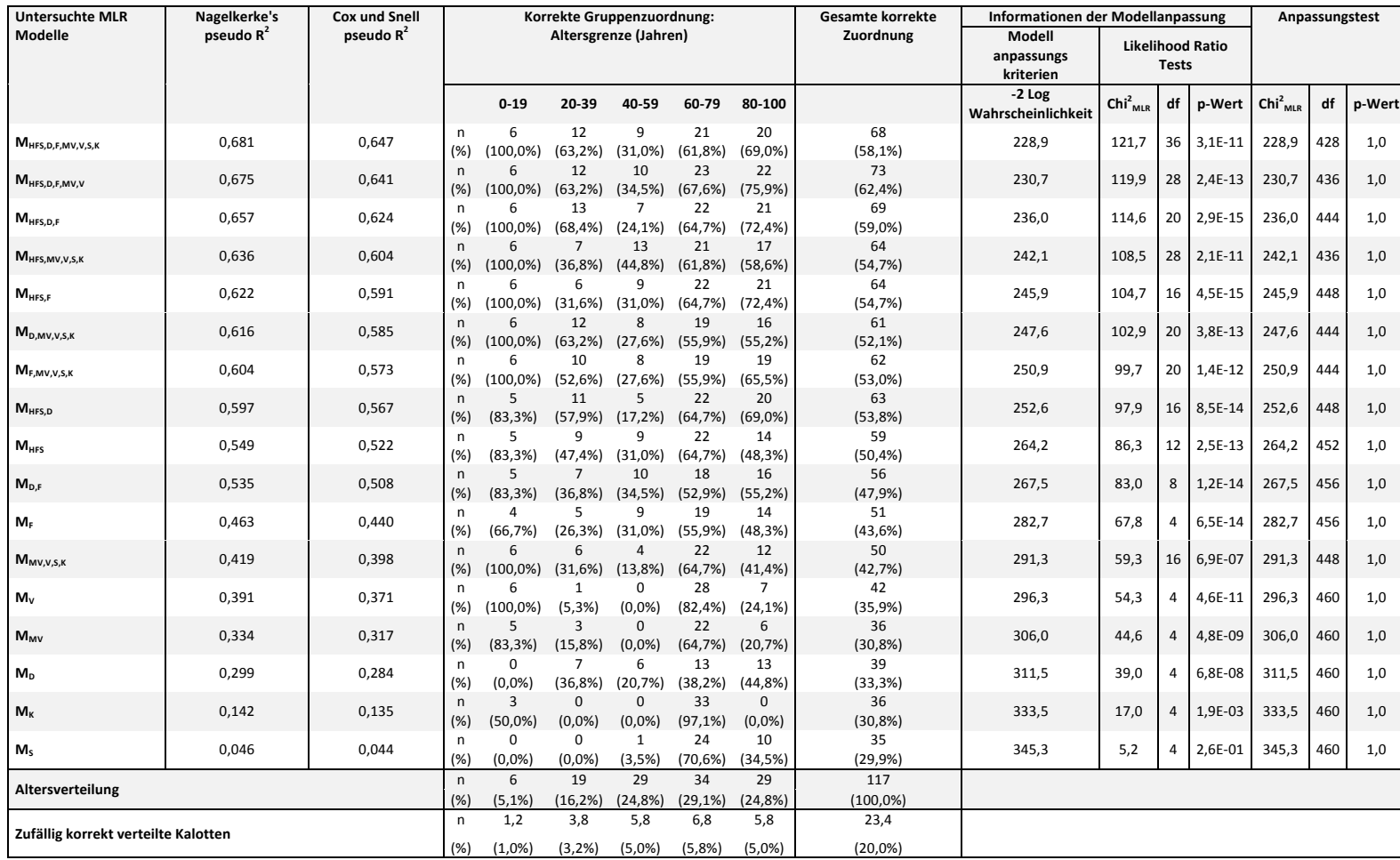

**Tabelle 2: Ergebnisse der Altersvorhersage der verschiedenen MLR-Modell-Berechnungen für 117 frontale Anteile der Schädelkalotten von Frauen.** Säulen von rechts nach links: MLR-Modellbeschreibung [der Index der Modelle entspricht den jeweils für das Modell genutzte Kovariaten], HFS = HFS-Methode, D = Knochendichte, F = Fraktale Dimension, MV = Mittelwert, V = Varianz, S = Schiefe und K = Wölbung. Effektgröße angegeben durch Nagelkerke-R<sup>2</sup> und Cox und Snell-R<sup>2</sup>. Korrekte Zuordnung der Schädelkalotten mit bekanntem Altersbereich zum vorhergesagten Altersbereich. Gesamte korrekte Zuordnung. Die Statistik-Parameter der MLR-Analyse sind absteigend nach dem Nagelkerke-R<sup>2</sup> sortiert. Die "zufällig korrekt zugeordneten" Kalotten sind definiert als die Anzahl der Subjekte einer Altersgruppe geteilt durch die Anzahl der fünf Altersgruppen.

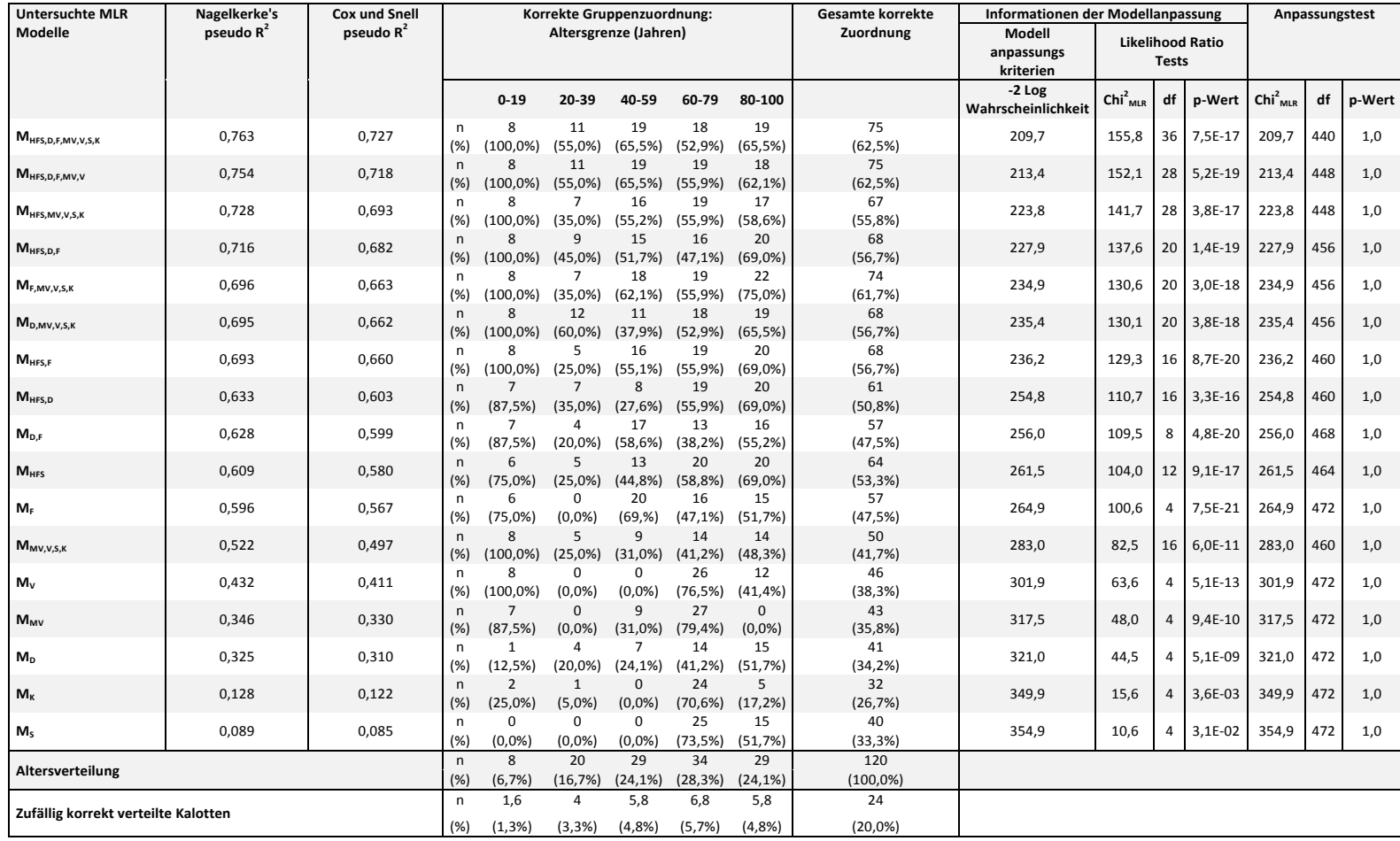

**Tabelle 3: Ergebnisse der Altersvorhersage der verschiedenen MLR-Modell-Berechnungen für 120 okzipitale Anteile der Schädelkalotten von Frauen.** Säulen von rechts nach links: MLR-Modellbeschreibung [der Index der Modelle entspricht den jeweils für das Modell genutzte Kovariaten], HFS = HFS-Methode, D = Knochendichte, F = Fraktale Dimension, MV = Mittelwert, V = Varianz, S = Schiefe und K = Wölbung. Effektgröße angegeben durch Nagelkerke-R<sup>2</sup> und Cox und Snell-R<sup>2</sup>. Korrekte Zuordnung der Schädelkalotten mit bekanntem Altersbereich zum vorhergesagten Altersbereich. Gesamte korrekte Zuordnung. Die Statistik-Parameter der MLR-Analyse sind absteigend nach dem Nagelkerke-R<sup>2</sup> sortiert. Die "zufällig korrekt zugeordneten" Kalotten sind definiert als die Anzahl der Subjekte einer Altersgruppe geteilt durch die Anzahl der fünf Altersgruppen.

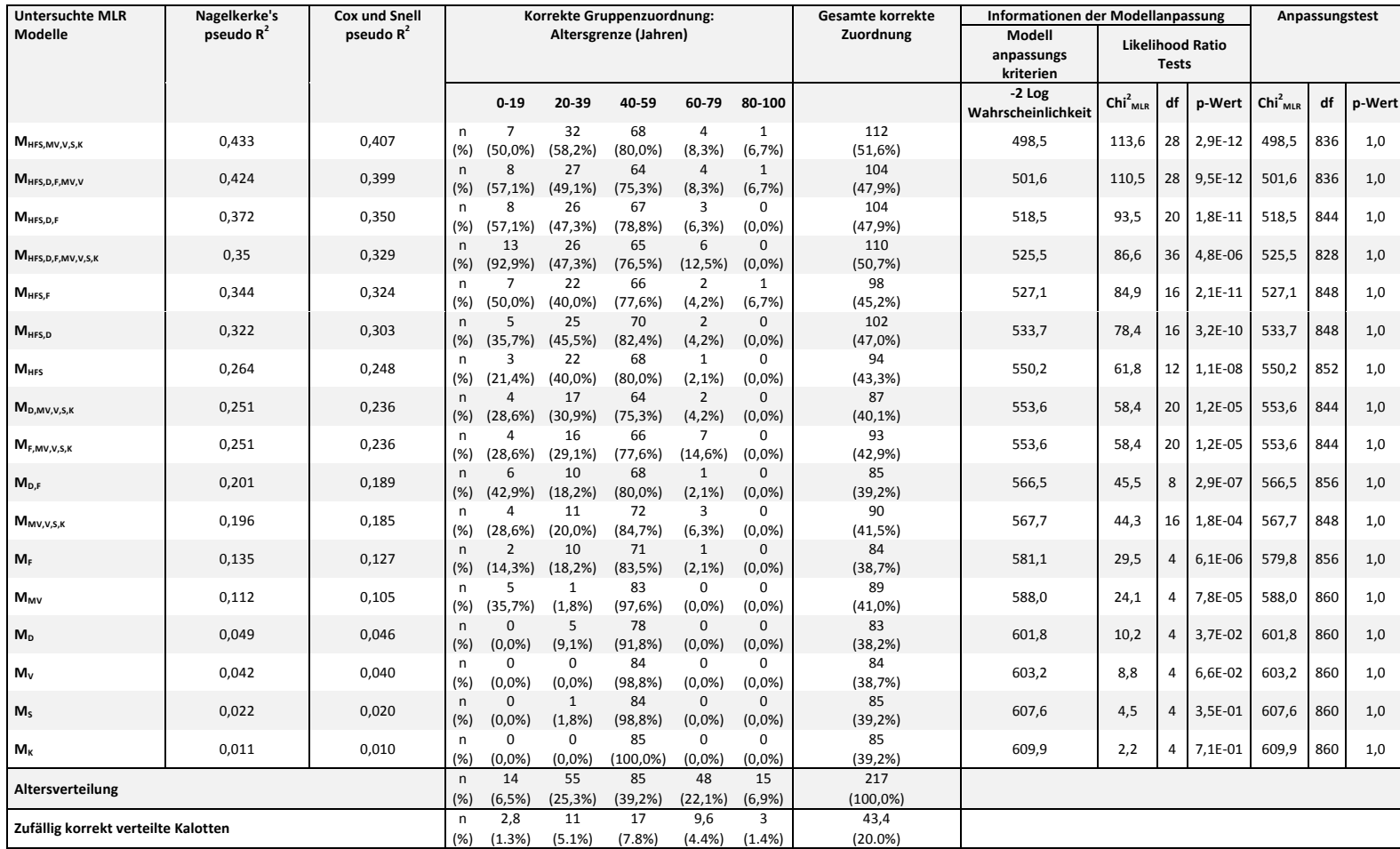

**Tabelle 4: Ergebnisse der Altersvorhersage der verschiedenen MLR-Modell-Berechnungen für 217 frontale Anteile der Schädelkalotten von Männern.** Säulen von rechts nach links: MLR-Modellbeschreibung [der Index der Modelle entspricht den jeweils für das Modell genutzte Kovariaten], HFS = HFS-Methode, D = Knochendichte, F = Fraktale Dimension, MV = Mittelwert, V = Varianz, S = Schiefe und K = Wölbung. Effektgröße angegeben durch Nagelkerke-R<sup>2</sup> und Cox und Snell-R<sup>2</sup>. Korrekte Zuordnung der Schädelkalotten mit bekanntem Altersbereich zum vorhergesagten Altersbereich. Gesamte korrekte Zuordnung. Die Statistik-Parameter der MLR-Analyse sind absteigend nach dem Nagelkerke-R<sup>2</sup> sortiert. Die "zufällig korrekt zugeordneten" Kalotten sind definiert als die Anzahl der Subjekte einer Altersgruppe geteilt durch die Anzahl der fünf Altersgruppen.

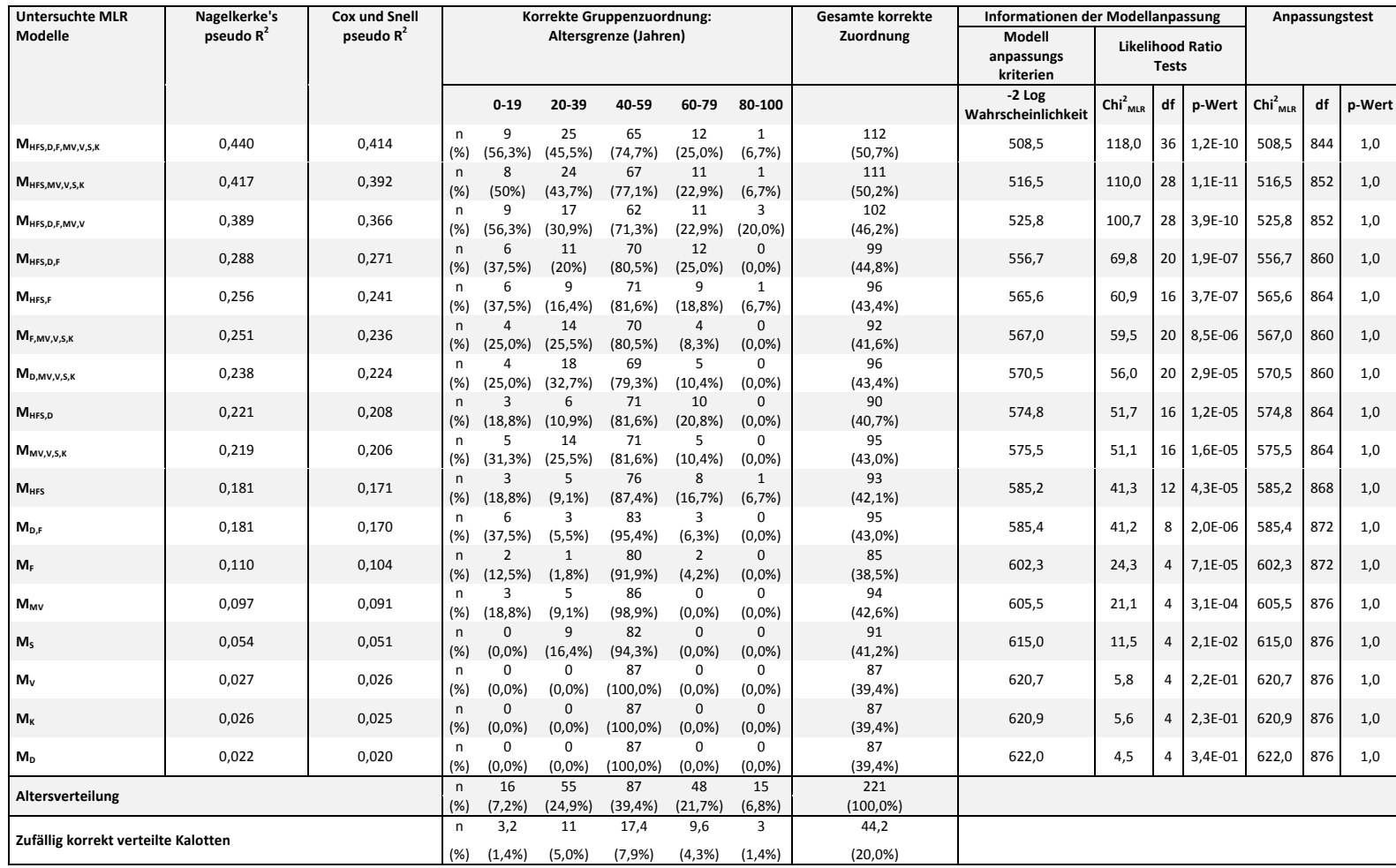

**Tabelle 5: Ergebnisse der Altersvorhersage der verschiedenen MLR-Modell-Berechnungen für 221 okzipitale Anteile der Schädelkalotten von Männern.** Säulen von rechts nach links: MLR-Modellbeschreibung [der Index der Modelle entspricht den jeweils für das Modell genutzte Kovariaten], HFS = HFS-Methode, D = Knochendichte, F = Fraktale Dimension, MV = Mittelwert, V = Varianz, S = Schiefe und K = Wölbung. Effektgröße angegeben durch Nagelkerke-R<sup>2</sup> und Cox und Snell-R<sup>2</sup>. Korrekte Zuordnung der Schädelkalotten mit bekanntem Altersbereich zum vorhergesagten Altersbereich. Gesamte korrekte Zuordnung. Die Statistik-Parameter der MLR-Analyse sind absteigend nach dem Nagelkerke-R<sup>2</sup> sortiert. Die "zufällig korrekt zugeordneten" Kalotten sind definiert als die Anzahl der Subjekte einer Altersgruppe geteilt durch die Anzahl der fünf Altersgruppen.

## **3.3 Gesamte korrekte Vorhersagewerte der multinomialen logistischen Regression für Modelle mit mehreren Kovariaten**

In dieser Studie wurden die höchsten Vorhersagewerte durch die Kombination vieler verschiedener Kovariaten in einer MLR-Modell-Berechnung erreicht. Für den frontalen und okzipitalen Anteil der Schädelkalotten von Frauen sowie für den okzipitalen Anteil der Schädelkalotten von Männern zeigte das Modell MHFS,D,F,MV,V,S,K jeweils die höchste Effektstärke. Bei den Frauen lag der Nagelkerke-R<sup>2</sup>-Wert dafür bei rund 0,7, bei den Männern betrug er ca. 0,4. Dagegen wurde bei dem frontalen Anteil der Schädelkalotten von Männern der beste Nagelkerke-R<sup>2</sup>-Wert mit rund 0,4 bei dem Modell M<sub>HFS,MV,V,S,K</sub> gefunden. Die Werte des Cox und Snell-R2 entsprachen in etwa denen des Nagelkerke- $\mathbb{R}^2$ .

Die insgesamt richtig zugeordneten Schädelkalotten lagen bei den genannten Modellen bei rund 60% bei den Frauen und rund 50% bei den Männern für beide Anteile der Schädelkalotten. Für den frontalen und okzipitalen Anteil der Schädelkalotten von Frauen lagen die -2 Log Likelihood-Werte im Bereich von 210 – 290, wobei sich die geringste Abweichung vom Idealwert für das Modell MHFS,D,F,MV,V,S,K ergab. Beim okzipitalen Anteil der Schädelkalotten von Männern stellte ebenfalls das Modell MHFS,D,F,MV,V,S,K mit einem -2 Log Likelihood-Wert von rund 500 das beste Modell dar, hingegen ergab sich für den frontalen Anteil der Schädelkalotten von Männern der beste Wert von 490 für das Modell M<sub>HFS,MV,V,S,K</sub>. Der höchste Chi<sup>2</sup><sub>MLR</sub>-Wert des Likelihood Ratio-Tests fand sich beim okzipitalen Anteil der Schädelkalotten von Frauen und lag bei 155.

Insgesamt zeigte sich, dass die besten Ergebnisse für alle getesteten Schädelkalotten bei Modellen, die viele verschiedene Kovariaten enthielten, erreicht wurden. Ein Vergleich des jeweils besten und zweitbesten Modells für den frontalen und okzipitalen Anteil der Schädelkalotten von Männern und Frauen findet sich in Tabelle 6.

## **3.4 Muster der richtigen und falschen Altersvorhersagen der besten Modell-Berechnungen im MLR**

Eine detaillierte Übersicht über den korrekt und nicht korrekt zugeordneten frontalen und okzipitalen Anteil der Schädelkalotten von Männern und Frauen der jeweils besten und zweitbesten MLR-Modell-Berechnung nach der Bewertung durch die Nagelkerke-R2 Effektgröße findet sich in Tabelle 6. Diese Art der Datenpräsentation ermöglicht es ein Muster in der Altersvorhersage zu erkennen. Für das MLR-Modell mit dem höchsten Nagelkerke-R<sup>2</sup>-Wert von 0,763 beim okzipitalen Anteil der Schädelkalotten von Frauen zeigt sich, dass die Mehrheit an Personen jeder Altersgruppe zu der korrekten Altersgruppe zugeordnet wurde (vgl. Säule 3 der Tabelle 6). Darüber hinaus wird deutlich, dass der Großteil der falsch zugeordneten Anteile der Schädelkalotten in die benachbarten Altersbereiche des für sie eigentlich korrekten Altersbereichs eingeordnet wurde. Als Beispiel hierfür siehe den Altersbereich von 40-59 Jahren des besten MLR-Modells für den okzipitalen Anteil der Schädelkalotten von Frauen (vgl. Säule 3 Tabelle 6). Insgesamt fallen in diesen Bereich 29 Anteile der Schädelkalotten [100%], wovon 19 Anteile der Kalotten [65,5%] diesem korrekt zugeordnet wurden. 5 Anteile der Schädelkalotten [17,2%] wurden fälschlicherweise in die untere benachbarte Altersklasse von 20-39 Jahren eingeteilt. 3 Anteile der Kalotten [10,3%] wurden der oberen benachbarten Altersgruppe von 60-79 Jahren zugeordnet. Die letzten zwei Personen [6.9%] wurden der Altersklasse von 80-100 Jahren zugeordnet. Dieses Verteilungsmuster zeigt sich grundsätzlich für alle Altersbereiche des frontalen und okzipitalen Anteils der Schädelkalotten von Frauen aus Tabelle 6.

Für die untersuchten Anteile der Schädelkalotten von Männern lässt sich solch ein Verteilungsmuster nicht ausmachen. Der höchste Nagelkerke-R<sup>2</sup>-Wert von 0,433 findet sich für das Modell MHFS, MV, V, S, K beim frontalen Anteil der Schädelkalotten von Männern (vgl. Säule 5 Tabelle 6). Hier wurde für die Altersgruppe von 60-79 Jahren die Mehrheit von 39 Anteilen der Kalotten [81,3%] fälschlicherweise in der Altersklasse von 40-59 Jahren eingeordnet. Lediglich 4 Subjekte [8,3%] wurden der korrekten Altersgruppe zugeteilt.

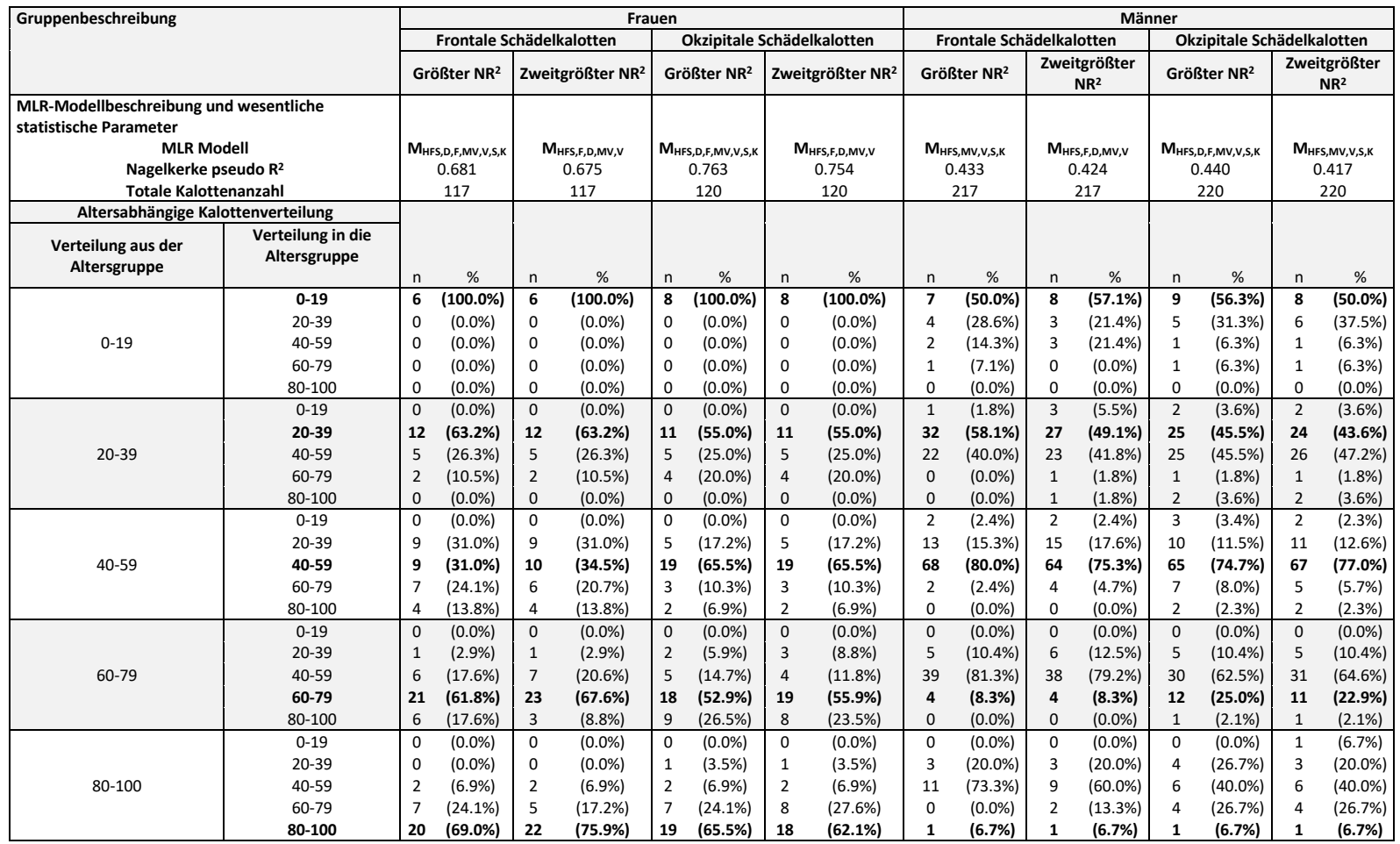

**Tabelle 6: Darstellung der korrekt und inkorrekt zugeordneten Schädelkalotten der beiden besten MLR-Modell-Berechnungen für den frontalen und okzipitalen Anteil der Schädelkalotten von Männern und Frauen**. Die Kopfzeile der Tabelle enthält die Beschreibung der jeweils untersuchten Studiengruppe [Geschlecht, Anteil der Schädelkalotte, MLR-Modell, Nagelkerke-R<sup>2</sup>-Wert, sowie die totale Anzahl der Individuen der Gruppe]. Die Tabelle selbst zeigt die ihrer Altersgruppe korrekt zugeordneten Schädelkalotten [Fett gedruckte Zahlen] und die falsch zugeordneten Kalotten [Normal gedruckte Zahlen] für die jeweils dargestellte MLR-Modell-Berechnung.

### **4. Diskussion**

### **4.1 Das HFS-Konzept**

Mit Hilfe des in dieser Studie neu eingeführten, numerischen HFS-Konzeptes konnten wichtige altersrelevante Informationen aus den CT-Dichte-Histogrammen von Schädelkalotten gewonnen werden. Die Überführung der Dichte-Histogramme in transformierte Histogramme ermöglichte die Anwendung eines nichtlinearen Kurvenfitalgorithmus entsprechend der Verhulst-Gleichung. Die Transformation wurde notwendig, aufgrund der Tatsache, dass kein Algorithmus bekannt ist, der die große Variabilität der Dichte-Histogramme, die vorlag, hätte beschreiben können. Eine Darstellung der Variationsbreite der Dichte-Histogramme findet sich in Abbildung 11. Der Erfolg der Kurvenanpassung wurde mit Hilfe des Statistikparameters Chi<sup>2</sup><sub>HFS</sub> beschrieben. Darüberhinaus ist die gute Übereinstimmung der Kurvenverläufe von transformierten Histogrammen und Kurvenfitergebnissen auch visuell ersichtlich. Dass die HFS-Methode numerische stabil ist, konnte durch die erfolgreiche Kurvenanpassung aller 675 transformierten Histogramme gezeigt werden. Die Hypothese, dass CT-Dichte-Histogramme von Schädelkalotten altersrelevante Informationen enthalten und diese mit Hilfe des HFS-Konzeptes extrahiert werden können, stellt sich entsprechend der Ergebnisse als korrekt dar.

#### **4.2 Vergleich der MLR-Modell-Berechnungen mit lediglich einer Kovariaten**

Bei den MLR-Modell-Berechnungen, bei denen lediglich eine einzelne Kovariaten herangezogen wurde, erreichte das beste Alterszuordnungs-Ergebnis die HFS-Methode. Die verglichenen Parameter fraktale Dimension, Knochendichte, Mittelwert, Varianz, Schiefe und Wölbung schnitten einzeln untersucht schlechter ab. Entsprechend kann die HFS-Methode als wertvoller Ansatz für die objektive Quantifizierung von Knocheneigenschaften gesehen werden. Der Nutzen der Knochendichte als Bild-Biomarker für die

Altersbestimmung wurde für die in der vorliegenden Studie verwendete Schädelkalotten-Datenbank von Schulte-Geers und Obert in vorangegangenen Studien bereits untersucht (Schulte-Geers et al. 2011; Obert et al. 2013). Weitere Anwendung findet der quantitative Parameter der Knochendichte im Rahmen der Osteoporose-Diagnostik (Oei et al. 2016). Die aktuell am weitesten verbreitete Methode zur klinischen Messung der Knochendichte und Evaluation eines damit verbundenen Frakturrisikos ist die Dual-Energy X-Ray Absorptiometrie [DXA] an der Lendenwirbelsäule und dem Oberschenkelhals. Die Knochendichte kann ca. 60-70% der Veränderung der Knochenstärke voraussagen (Ammann und Rizzoli 2003) und jede Abnahme der Knochendichte um eine Standardabweichung ist mit einem zweifachen Anstieg des Frakturrisikos verbunden (Oei et al. 2016). Dennoch tritt der Großteil an nicht-vertebralen Frakturen bei Individuen mit nur mäßig verminderter oder normaler Knochendichte in der DXA auf (Schuit et al. 2004). Darüber hinaus findet sich bei einigen Erkrankungen, wie z.B. Diabetes mellitus Typ II, ein erhöhtes Frakturrisiko, trotz erhöhter Knochendichte in der DXA (Oei et al 2015; Oei et al. 2016), weshalb Oei et al. die Nutzung mehrerer Parameter zur Definition der Osteoporose und der Evaluation des Frakturrisikos empfehlen. Eine Bestimmung der Knochendichte durch quantitative Computertomographie [QCT] ist DXA-basierten Messungen überlegen (Yu et al. 1995; Oei et al. 2016). Für die Verwendung der QCT zur Knochendichte-Messung in der klinischen Praxis fehlt aktuell aber noch der medizinische Nachweis (Engelke et al. 2008).

Eine Untersuchung der fraktalen Dimension als Bild-Biomarker für die Altersbestimmung führten Obert et al. in einer vorhergehenden Studie durch (Obert et al. 2014). Darüber hinaus findet auch der Parameter der fraktalen Dimension im Bereich der Osteoporose-Diagnostik Anwendung (Geraets und Van der Stelt 2000). Koh et al. untersuchen mit Hilfe von F die Trabekelstruktur von Orthopantomogrammen im Hinblick auf altersbedingte Osteoporose (Koh et al. 2012). Ihre Studie ergab, dass sich die Werte für F für den Kieferknochen in Orthopantomogrammen mit abnehmender Knochendichte verminderten. Dennoch erfordert die Verwendung der fraktalen Dimension zur Vorhersage von Osteoporose aus Panoramaschichtaufnahmen noch weiterer Evaluation so Koh et al. (Koh et al. 2012). Eine ähnliche Studie führten Verheij et al. durch, die die Parameter Alter und Trabekelstruktur von Orthopantomogrammen im Hinblick auf ihre Vorhersagekraft für Osteoporose verglichen (Verheij et al. 2009). Ihre Ergebnisse zeigten eine beinahe identische Vorhersagekraft für die Trabekelstruktur und den Parameter Alter. Statistisch signifikante Werte wurden aber nur für die Kombination beider Parameter miteinander erreicht. In der vorliegenden Studie wurden sowohl die Knochendichte, als auch die fraktale Dimension gemäß dem Nagelkerke-R<sup>2</sup>-Wert unter der HFS-Methode eingeordnet. Beide Bild-Biomarker zeigten aber höhere Effektstärken als die Standard-Statistik-Parameter. Diese Rangordnung zeigte sich ebenfalls für die zusätzlich berechnete Statistik. Ein Vergleich der Modelle kann anhand der Tabellen 2-5 aufgestellt werden, in welchen die Ranglisten der MLR-Modell-Berechnungen dargestellt sind. Die in Abschnitt 2.6. "Statistik der multinomialen logistischen Regression" genannte Einteilung der Nagelkerke-R<sup>2</sup>-Werte entstammt dem verwendeten Statistik-Programm SPSS NOMREG. In einer anderen Einteilung nach Backhaus werden bereits Werte ab 0,2 als akzeptabel angesehen und Werte über 0,5 als sehr gut, da hier mindestens die Hälfte der Varianz der abhängigen Variablen durch die unabhängigen Variablen erklärt werden kann (Backhaus et al. 1980). Eine einheitliche Bewertung der Effektgröße existiert derzeit noch nicht.

Die vier Standard-Statistik-Parameter wurden in diese Studie ebenfalls aufgenommen, da auch sie nützliche Bild-Biomarker für die Analyse von Dichte-Histogrammen darstellen.

Bis Dato wurden diese Parameter beispielsweise im Zusammenhang mit CT-Dichte-Histogrammen von Lungen eruiert. Yamashiro et al. untersuchten den Zusammenhang zwischen der Lungenfunktion und der Schiefe und Wölbung von Lungen-CT Dichte-Histogrammen von Rauchern (Yamashiro et al. 2011). In der Yamashiro-Studie wurden Lungenfunktionstest von 46 Rauchern durchgeführt. Zusätzlich wurde die Lunge der Patienten jeweils bei vollständiger Inspiration und bei vollständiger Expiration mittels Computertomographen untersucht. Anschließend wurde die Schiefe und Wölbung der Dichte-Histogramme der Inspirations- und Expirations-Untersuchung berechnet. Die Ergebnisse der Studie zeigten keine signifikante Korrelation für die Lungenfunktionstests und die Schiefe und Wölbung der Dichte-Histogramme bei den inspiratorischen Untersuchungen. Hingegen Schiefe und Wölbung der expiratorischen Untersuchung, sowie deren Verhältnis von Expiration zu Inspiration, korrelierten signifikant mit den Ergebnisse der Lungenfunktionstests. Ensprechend wurde geschlussfolgert, dass die Expirationswerte und das Verhältnis von Expiration zu Inspiration der Schiefe und Wölbung der CT-Dichte-Histogramme die Begrenzung des Luftstroms in der Lunge und die dort eingeschlossene Luft widerspiegeln (Yamashiro et al. 2011).

In der vorliegenden Auswertung der Schädelkalotten erbrachten die Parameter der "Moment"-Analyse einzeln betrachtet den geringsten Beitrag zur Altersbestimmung. Entsprechend ihres niegrigen Nagelkerke-R<sup>2</sup>-Wert nahmen sie in den Tabellen 2-5 die unteren Ränge ein. Dennoch konnte gezeigt werden, dass die Parameter in Kombination mit weiteren Methoden, wie z.B. der HFS-Methode oder der Knochendichte, die Effektgröße steigern konnten. Die besten Ergebnisse der insgesamt korrekten Altersverteilung wurden erreicht, wenn die Moment-Parameter zusätzlich als Kovariaten in eine MLR-Modell-Berechnung einbezogen wurden. Die Standard-Statistik-Parameter Mittelwert, Varianz, Schiefe und Wölbung können als numerische Analyse-Methoden dementsprechend auch für die Untersuchung von CT-Histogrammen von Knochen eingesetzt werden.

### **4.3 Vergleich der MLR-Modell-Berechnungen mit mehreren Kovariaten**

Insgesamt ergab sich die größte Altersvorhersagegenauigkeit, wenn viele verschiedene Methoden zusammen als Kovariaten in die MLR-Modell-Berechnung eingesetzt wurden.

Dabei fiel die Zuordnung der Schädelkalotten in die jeweils korrekten Altersgruppen bei den Frauen besser aus, als bei den Männern. In einer vorhergangenen Studie wurde ein Korrelationskoeffizient nach Pearson für die Bestimmung des Todesalters und die radiologisch definierte Knochendichte von rund 0,6 bei Frauen gefunden (Schulte-Geers et al. 2011). Einen ähnlichen Wert ergab die Untersuchung des Korrelationskoeffizienten nach Pearson für die Bestimmung des Todesalters und die fraktale Dimension bei Schädelkalotten von Frauen (Obert et al. 2014). Hingegen bei Schädelkalotten von Männern wurden lediglich Werte von 0,2 oder weniger erreicht. Aufgrund der Tatsache, dass die MLR-Analyse von der Korrelationsstärke zwischen einem Bild-Biomarker und dem Alter abhängt, ergibt sich entsprechend eine erfolgreichere, korrekte Alterszuordnung, je höher der Korrelationskoeffizient des jeweiligen Bild-Biomarkers ist. Der in den vorangegangenen Studien von Schulte-Geers und Obert gefundene geschlechtsspezifische Unterschied für die Knochendichte und die fraktale Dimension, findet sich auch für die HFS-Methode: Wie in den Tabellen 2-5 dargestellt,

ergibt die MLR-Berechnung des Modells M<sub>HFS</sub> einen Nagelkerke-R<sup>2</sup>-Wert von 0,549 für den frontalen Anteil der Schädelkalotten von Frauen und einen Wert von 0,609 für den okzipitalen Anteil der Schädelkalotten von Frauen. Bei den Männern ergibt sich hingegen für den frontalen Anteil der Schädelkalotten ein Nagelkerke-R<sup>2</sup>-Wert von 0,264 und für den okzipitalen Anteil der Schädelkalotten ein Wert von 0,181.

Die Ursache für diese geschlechterabhängige Differenz ist allerdings noch unbekannt.

## **4.4 Bedeutung dieser Studie für zukünftige Verbesserungen der Methodik der Altersbestimmung**

Die größte Altersvorhersagekraft, die die Ergebnissen dieser Studie erbrachten, beläuft sich auf eine korrekte Alterszuordnung von 50-60% der untersuchten Schädelkalotten. Dabei beträgt das Altersfenster, in dem diese Zuordnung stattfindet, 20 Jahre. Diese Ergebnisse sind zum einen zu ungenau und zum anderen nicht zuverlässig genug, um von praktischem Nutzen für die forensische oder anthropologische Altersdiagnostik eines Individuums zu sein. Dennoch hat diese Studie geholfen eine objektive Strategie für die Optimierung der Genauuigkeit der Altersvorhersage in zukünftigen Studien aufzuzeigen: Die Kombination vieler verschiedener Methoden zur Altersdiagnostik kann weitaus mehr Informationen bezüglich des Alters gewinnen, als eine einzelne Methode. Darüber hinaus zeigt die Studie, dass Methoden, die alleine genutzt lediglich einen sehr schwachen Informationsgewinn liefern, in solchen Kombinationen eine wichtige Rolle zur Verbesserung der Vorhersagekraft spielen können. Der Ansatz möglichst viele verschiedene Bild-Biomarker, die Eigenschaften des menschlichen Körpers beschreiben und als Kovariaten in einer MLR-Analyse genutzt werden können, miteinander zu kombinieren, ist vielversprechend. Dabei ist es wahrscheinlich, dass die genutzen Bild-Biomarker nicht auf Analyse-Parameter von radiologischen Bildern beschränkt werden müssen. Alle Arten von Daten, die objektiv quantifizierbar sind, sind potenziell nutzbar.

Dieser Gedanke stimmt mit den Ergebnissen einer Studie von Aerts et al. überein:

In dieser untersuchten Aerts et al. die klinische Relevanz von 440 verschiedenen Bildmerkmalen, auch radiomische<sup>6</sup> Merkmale genannt, aufgrund der Annahme, dass diese in der Lage seien, unterschiedliche phänotypische Tumoreigenschaften erfassen zu können (Aerts et al. 2014). Dabei war für viele dieser Merkmale keine klinische Bedeutung nachgewiesen. Sie beurteilten den prognostischen Wert der Bildmerkmale für CT-Bilder von Patienten mit Lungen-, Kopf- oder Halstumoren und korrelierten die radiomischen Merkmale mit den Gen-Expressionsprofilen der Patienten. Die Studie zeigte, dass eine große Zahl von radiomischen Merkmalen prognostische Aussagekraft haben, die zuvor noch nicht beschrieben wurde. Die phänotypische Heterogenität der Tumore konnte mit Hilfe der Bildmerkmale erfasst werden und es konnte eine Assoziation zu den Gen-Expressionsprofilen hergestellt werden.

Die Idee, dass die gemeinsame Verwendung mehrerer unterschiedlicher Methoden zur Altersbestimmung nützlich seien könnte, wurde 1985 von Lovejoy et al. untersucht (Lovejoy et al. 1985). Hierzu evaluierten Lovejoy et al. eine multifaktorielle Methode zur Diagnostik des Todesalters, die fünf Indikatoren beinhaltete: die Facies symphysialis7 des Hüftbeins, die Oberfläche der Ohrmuschel, Röntgenaufnahmen des proximalen Oberschenkelknochens, den Zahnverschleiß und den Verschluss der Schädelnähte. Die Ergebnisse ihrer Studie zeigten, dass die getestete multifaktorielle Methode anderen Methoden, die nur einen einzigen Indikator verwendeten, im Bezug auf die Genauigkeit der Altersvorhersage überlegen war. Johnson beschrieb bereits 1976, dass durch die Kombination einer großen Anzahl an Kriterien für die Altersschätzung eine bessere Korrelation zwischen geschätztem und tatsächlichem Todesalter möglich sei (Johnson 1976).

### **4.5 Bedeutung der Standardisierung der Messtechniken**

Ein Vorteil dieser Studie ist, dass die Akquisition aller CT-Datensätze mit Hilfe eines hoch standardisierten Protokolls durchgeführt wurde. In einer vorhergehenden Studie

<sup>6</sup> Radiomics ist ein Gebiet der radiologischen Grundlagenforschung, welches sich mit der Verbesserung der Bildanalyse beschäftigt. Hierbei werden durch automatische Extraktion große Mengen an quantitativen Merkmalen von medizinischen Bildern gewonnen und statistisch analysiert (Lambin et al. 2012).

 $<sup>7</sup>$  Facies symphysialis wird der Teil genannt, an dem der Hüftknochen der einen Seite mit dem der Gegen-</sup> seite verwachsen ist.

zeigten Obert et al., dass das Phänomen der Abnahme der Knochendichte als Funktion des Alters bei Schädelkalotten von Frauen verloren ging, als die CT-Datensätze der Kalotten mit Hilfe von klinischen Computertomographen unter der Verwendung von Standardprotokollen akquiriert wurden (Obert et al. 2013). Die Information über die Abnahme der Knochendichte konnte nur durch sorgfältige Rekalibrierung des aufgenommenen Sichtfeldes wiedergewonnen werden. Mackin et al. untersuchten die generelle Vergleichbarkeit von mit CT-Geräten unterschiedlicher Anbieter aufgenommenen CT-Datensätzen (Mackin et al. 2015). Ihre Resultate zeigten, dass ein hoher Grad an Eichung zwischen den CT-Geräten notwendig war, wenn CT-Daten, die mit unterschiedlichen Geräten aufgenommen wurden, durch Bild-Analyse-Methoden miteinander verglichen werden sollten. Grund dafür ist, dass quantitative Bild-Analyse-Methoden numerische Bild-Eigenschaften untersuchen, die für das menschliche Auge unsichtbar sind. Software-Updates, die durch die CT-Hersteller empfohlen werden, können es entsprechend notwendig machen zwischen CT-Bildern, die vor und nach dem Update akquiriert wurden, zu unterscheiden. Dieser Aspekt ist besonders für zukünftige Studien, die Daten aus multizentrischen Studien verwenden, von Bedeutung.

### **4.6 Generelle Bedeutung der HFS-Methode**

Insbesondere ist noch anzumerken, dass die HFS-Methode ein generelleres Konzept zur Auswertung von Histogrammen darstellt. Dieses Konzept wurde bei der Auswertung von CT-Hirn-Daten erfolgreich zur Differenzierung von atrophiertem bzw. nicht atrophiertem Hirngewebe eingesetzt (Heinz 2015). Obert et al. stellten eine Lungenuntersuchung vor, die ebenfalls auf dem HFS-Konzept beruhte (Obert et al. 2016). In der Studie wurden drei verschiedenen Gruppen unterschieden: Lungen mit radiologisch unauffälligem Parenchym, Lungen mit Emphysem und Lungen mit Fibrose. Die alleinige Auswertung der Dichteverteilungen der CT-Daten durch die HFS-Methode erreichte eine korrekte Zuordnung aller Fälle von 96,6%. Mit der vorliegenden Arbeit ist die dritte Anwendung zur Erfindung von Obert mit dem Kurztitel "Numerische Methodik zur Auswertung von Histogrammen" (Erfindungsmeldung vom 16.10.2015; Aktenzeichen E 17/15) evaluiert worden.

Weitere medizinische Anwendungen liegen z.B. in der Auswertung von magnetresonanztomographisch erhaltenem Bildmaterial. Es sind aber auch weitere theoretische Anwendungsmöglichkeiten auf ganz anderen Gebieten denkbar: so wäre z.B. die Optimierung von Softwareapplikationen, die auf Flughäfen zur Gepäckkontrolle eingesetzt werden, vorstellbar.

### **5. Zusammenfassung**

Für die forensische Medizin stellt die Bestimmung des Todesalters einen wichtigen Analyseinhalt dar. In der vorliegenden Studie wurde ein neues, numerisches Knochen-Analyse-Prozedere, die HFS-Methode, zur Gewinnung altersrelevanter Informationen aus CT-Dichte-Histogrammen von Schädelkalotten untersucht. Anschließend wurde die Altersvorhersage der HFS-Methode mit der anderer CT-Bild-basierter Methoden zur Altersschätzung, wie der CT-basierten Knochendichte, der fraktalen Geometrie und den Parametern der Moment-Analyse, durch multinomiale logistische Regression [MLR] verglichen. Ziel der HFS-Methode ist eine Verbesserung der Altersdiagnostik in der Rechtsmedizin.

Es wurden HR-CT-Daten der Schädelkalotten von 221 männlichen und 120 weiblichen Europäern retrospektiv untersucht. Mit Hilfe eines numerischen Knochen-Analyse-Prozederes wurden Dichte-Histogramme der Schädelkalotten durch nicht lineare Kurvenanpassung beschrieben. Der Statistik-Parameter Chi<sup>2</sup> HFS wurde genutzt, um die Qualität der Kurvenanpassung zu überprüfen. Die Leistung der Altersvorhersage der HFS-Methode, der CT-basierten Knochendichte, der fraktalen Geometrie, den Parametern der Moment-Analyse, sowie Kombinationen der verschiedenen Methoden wurden verglichen und als Kovariaten in einer MLR-Analyse von siebzehn verschiedenen Modellen eingesetzt. Die Parameter der unterschiedlichen Methoden wurden genutzt, um Altersvorhersagen zu treffen, bei denen die einzelnen Schädelkalotten durch MLR einer von fünf Altersgruppen zugeordnet wurden. Die Altersbreite der einzelnen Gruppen betrug dabei 20 Jahre, mit einer gesamten Altersspanne von 0-100 Jahren. Der Nagelkerke-R<sup>2</sup>-Wert wurde genutzt, um die jeweilige Effektstärke der logistischen Regression zu bewerten. Die Daten wurden separat für Männer und Frauen, sowie für den frontalen und okzipitalen Anteil der Schädelkalotten evaluiert.

Alle nichtlinearen Kurvenanpassungen von 675 Dichte-Histogrammen von Schädelkalotten konnten mit einem Chi<sup>2</sup> HFS <0,05 erfolgreich durchgeführt werden. Bei den MLR-Analysen mit lediglich einer einzelnen Kovariaten zeigte sich die höchste Altersvorhersagekraft sowohl bei den Schädelkalotten von Männern als auch bei denen von Frauen für die HFS-Methode. Insgesamt wurde die nach dem Nagelkerke-R<sup>2</sup>-Wert sortierte Rangliste der siebzehn untersuchten MLR-Modell-Berechnungen von Modellen,

bei denen viele verschiedene Methoden als Kovariaten eingesetzt wurden, angeführt. Für die Frauen lag die beste korrekte Alterszuordnung der Schädelkalotten bei 62,5% mit einem Nagelkerke-R<sup>2</sup>-Wert von 0,763. Bei den Männern wurde eine korrekte Alterszuordnung von 51,6% bei einem Nagelkerke-R<sup>2</sup>-Wert von 0,433 erreicht.

In der vorliegenden Studie konnte die HFS-Methode als neues numerisches Knochen-Analyse-Prozedere, welches altersrelevante Informationen aus CT-Dichte-Histogrammen von Schädelkalotten gewinnen kann, eingeführt werden. Die ermittelten Ergebnisse der Alterszuordnung waren aber zu ungenau, um von praktischem Nutzen für die Rechtsmedizin zu sein. Dennoch hat diese Studie geholfen eine objektive Strategie für die Optimierung der Genauuigkeit der Altersvorhersage in zukünftigen Studien aufzuzeigen: Die Kombination vieler verschiedener Methoden zur Altersbestimmung kann weitaus mehr Informationen bezüglich des Alters gewinnen, als eine die Verwendung einer einzelnen Methode.

### **6. Summary**

Age-at-death [AAD] estimation is an important topic in forensic medicine. In the present study a new numerical bone analysis procedure, the HFS-method, was evaluated to extract age-relevant information from CT-density-histograms of calvaria. Furthermore the age prediction accuracy of the HFS-method was compared with the prediction accuracy of other CT-image-based age estimation methods, for example the radiological bone density, the fractal dimension, mean value, variance, skewness and kurtosis, by multinomial logistic regression [MLR]. The aim of the HFS-method is to improve the AAD estimation in forensic medicine.

Flat-panel CT-data of 221 male and 120 female calvaria of Europeans were retrospectively examined. Using the HFS-method, CT-density-histograms of the calvaria were characterized by a nonlinear curve fit algorithm. The "goodness of fit" of the curve fit was assessed by determining the statistic parameter Chi<sup>2</sup>HFS. The age prediction accuracy of the HFS-method, the radiological bone density, the fractal dimension, mean value, variance, skewness and kurtosis, as well as combinations thereof, were compared and the parameters were used as covariates in MLR-model-calculations of seventeen different models. Using the parameters of the different methods age predictions were calculated where the individual calvaria were assigned to one of five age groups by MLR. Each age group was of 20 years width; the total age range lasted from 0 to 100 years. The Nagelkerke's pseudo  $\mathbb{R}^2$  values were used to indicate the effect size of the regression. The calculations were performed separately for female, and male, frontal and occipital calvaria.

All 675 curve fits of female and male, occipital and frontal calvaria could be performed successfully. There was no  $Chi<sup>2</sup>_{HFS}$  value larger then 0,05. The highest age prediction for the MLR-model-calculations being based only on one covariate was found for the HFS-model. In general, the highest effect sizes according to Nagelkerke's pseudo  $R^2$ values of the seventeen different MLR-model-calculations were found for models using multiple methods as covariates. For the female calvaria with a Nagelkerke's pseudo  $\mathbb{R}^2$ 

value of 0,763, the best correct group assignment was 62,5%. For the male calvaria with a Nagelkerke's pseudo  $R^2$  value of 0,433, the best correct group assignment was 51,6%.

In the present study the HFS-method was introduced as a new numerical bone analysis procedure, which can obtain age-relevant information from CT-density-histograms of calvaria. The received results are not accurate enough to be of practical use in forensic medicine for the prediction of an individual's age. Nevertheless, this study has disclosed an objective strategy to optimize the accuracy of age prediction in further research: the combination of multiple various methods for AAD estimation can obtain more information than the use of a single method.

# **7. Abkürzungsverzeichnis**

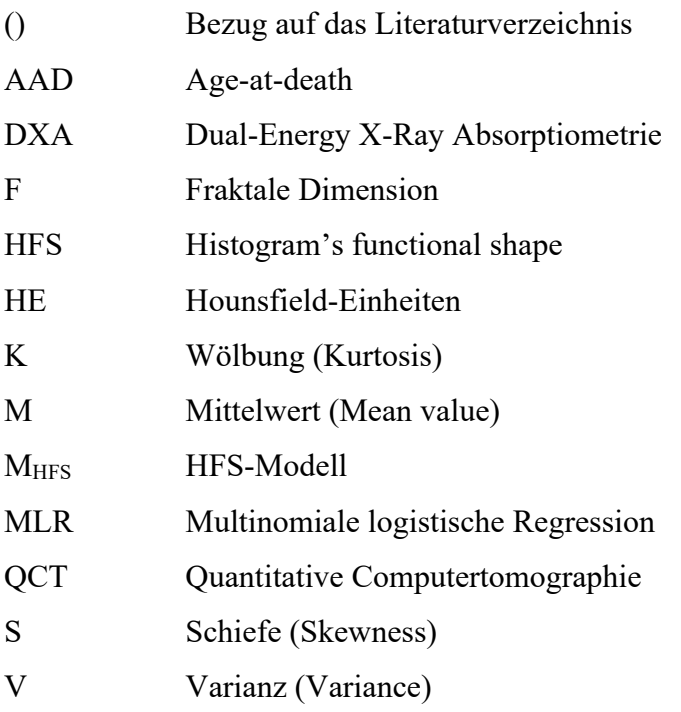

# **8. Abbildungsverzeichnis**

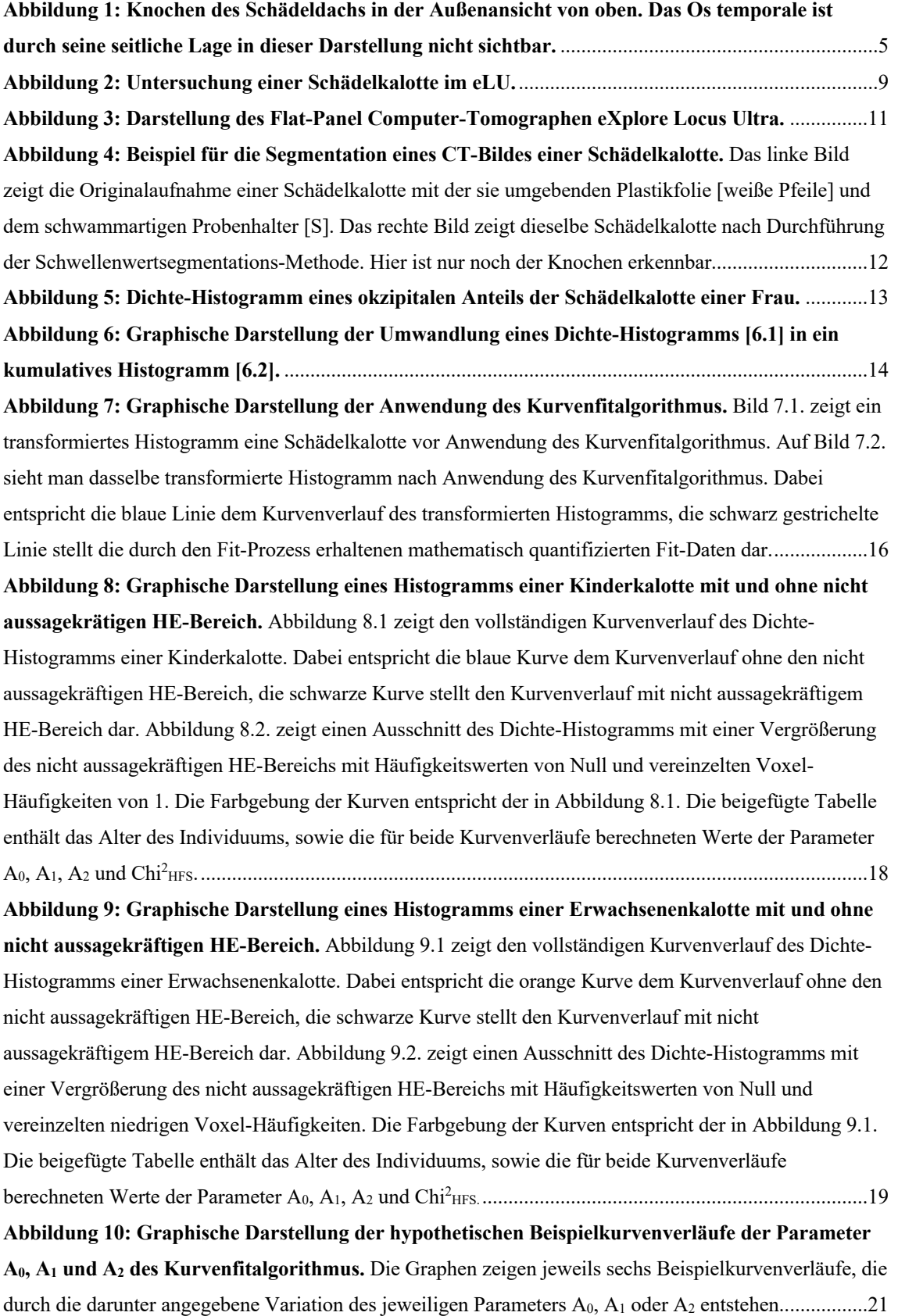

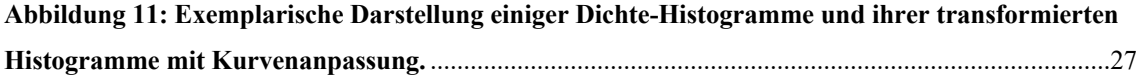

### 9. **Tabellenverzeichnis**

**Tabelle 1: Tabellarische Darstellung der Altersverteilung der weiblichen und männlichen Schädelkalotten.**.........................................................................................................................................10 **Tabelle 2: Ergebnisse der Altersvorhersage der verschiedenen MLR-Modell-Berechnungen für 117 frontale Anteile der Schädelkalotten von Frauen.** Säulen von rechts nach links: MLR-Modellbeschreibung [der Index der Modelle entspricht den jeweils für das Modell genutzte Kovariaten], HFS = HFS-Methode,  $D =$  Knochendichte,  $F =$  Fraktale Dimension,  $MV =$  Mittelwert,  $V =$  Varianz,  $S =$ Schiefe und K = Wölbung. Effektgröße angegeben durch Nagelkerke- $R^2$  und Cox und Snell- $R^2$ . Korrekte Zuordnung der Schädelkalotten mit bekanntem Altersbereich zum vorhergesagten Altersbereich. Gesamte korrekte Zuordnung. Die Statistik-Parameter der MLR-Analyse sind absteigend nach dem Nagelkerke-R2 sortiert. Die "zufällig korrekt zugeordneten" Kalotten sind definiert als die Anzahl der Subjekte einer Altersgruppe geteilt durch die Anzahl der fünf Altersgruppen. ..................................................................30 **Tabelle 3: Ergebnisse der Altersvorhersage der verschiedenen MLR-Modell-Berechnungen für 120 okzipitale Anteile der Schädelkalotten von Frauen.** Säulen von rechts nach links: MLR-Modellbeschreibung [der Index der Modelle entspricht den jeweils für das Modell genutzte Kovariaten], HFS = HFS-Methode, D = Knochendichte, F = Fraktale Dimension, MV = Mittelwert, V = Varianz, S = Schiefe und  $K = W$ ölbung. Effektgröße angegeben durch Nagelkerke- $R^2$  und Cox und Snell- $R^2$ . Korrekte Zuordnung der Schädelkalotten mit bekanntem Altersbereich zum vorhergesagten Altersbereich. Gesamte korrekte Zuordnung. Die Statistik-Parameter der MLR-Analyse sind absteigend nach dem Nagelkerke-R<sup>2</sup> sortiert. Die "zufällig korrekt zugeordneten" Kalotten sind definiert als die Anzahl der Subjekte einer Altersgruppe geteilt durch die Anzahl der fünf Altersgruppen. ..................................................................31 **Tabelle 4: Ergebnisse der Altersvorhersage der verschiedenen MLR-Modell-Berechnungen für 217 frontale Anteile der Schädelkalotten von Männern.** Säulen von rechts nach links: MLR-Modellbeschreibung [der Index der Modelle entspricht den jeweils für das Modell genutzte Kovariaten],  $HFS = HFS-Methode, D = Knochendichte, F = Fraktale Dimension, MV = Mittelwert, V = Varianz, S = K.$ Schiefe und K = Wölbung. Effektgröße angegeben durch Nagelkerke- $R^2$  und Cox und Snell- $R^2$ . Korrekte Zuordnung der Schädelkalotten mit bekanntem Altersbereich zum vorhergesagten Altersbereich. Gesamte korrekte Zuordnung. Die Statistik-Parameter der MLR-Analyse sind absteigend nach dem Nagelkerke- $R^2$ sortiert. Die "zufällig korrekt zugeordneten" Kalotten sind definiert als die Anzahl der Subjekte einer Altersgruppe geteilt durch die Anzahl der fünf Altersgruppen. ..................................................................32 **Tabelle 5: Ergebnisse der Altersvorhersage der verschiedenen MLR-Modell-Berechnungen für 221 okzipitale Anteile der Schädelkalotten von Männern.** Säulen von rechts nach links: MLR-Modellbeschreibung [der Index der Modelle entspricht den jeweils für das Modell genutzte Kovariaten],  $HFS = HFS-Methode, D = Knochendichte, F = Fraktale Dimension, MV = Mittelwert, V = Varianz, S =$ Schiefe und K = Wölbung. Effektgröße angegeben durch Nagelkerke- $R^2$  und Cox und Snell- $R^2$ . Korrekte Zuordnung der Schädelkalotten mit bekanntem Altersbereich zum vorhergesagten Altersbereich. Gesamte korrekte Zuordnung. Die Statistik-Parameter der MLR-Analyse sind absteigend nach dem Nagelkerke-R<sup>2</sup> sortiert. Die "zufällig korrekt zugeordneten" Kalotten sind definiert als die Anzahl der Subjekte einer Altersgruppe geteilt durch die Anzahl der fünf Altersgruppen. ..................................................................33

**Tabelle 6: Darstellung der korrekt und inkorrekt zugeordneten Schädelkalotten der beiden besten MLR-Modell-Berechnungen für den frontalen und okzipitalen Anteil der Schädelkalotten von Männern und Frauen**. Die Kopfzeile der Tabelle enthält die Beschreibung der jeweils untersuchten Studiengruppe [Geschlecht, Anteil der Schädelkalotte, MLR-Modell, Nagelkerke-R<sup>2</sup>-Wert, sowie die totale Anzahl der Individuen der Gruppe]. Die Tabelle selbst zeigt die ihrer Altersgruppe korrekt zugeordneten Schädelkalotten [Fett gedruckte Zahlen] und die falsch zugeordneten Kalotten [Normal gedruckte Zahlen] für die jeweils dargestellte MLR-Modell-Berechnung..................................................36

### **10. Literaturverzeichnis**

(Aerts et al. 2014) Aerts, H.J.W.L.; Rios-Velazquez, E.; Leijenaa, R.T.H.; Parmar, C.; Grossmann, P.; Carvalho, S.; Bussink, J.; Monshouwer, R.; Haibe-Kains, B.; Rietveld, D.; Hoebers, F.; Rietbergen, M.M.; Leemans, C.R.; Dekker, A.; Quackenbush,J.; Gillies, R.J.; Lambin, P. (2014): *Decoding tumour phenotype by noninvasive imaging using a quantitative radiomics approach*. In: Nat. Commun. 5, 4006.

(Ammann und Rizzoli 2003) Ammann, P.; Rizzoli, R. (2003): *Bone strength and its determinants*. In: Osteoporos. Int. 14, Suppl. 3, S. 13-18.

(Aumüller et al. 2010) Aumüller, G.; Aust, G.; Doll, A.; Engele, J.; Kirsch, J.; Mense, S.; Reißig, D.; Salvetter, J.; Schmidt, W.; Schmitz, F.; Schulte, E.; Spanel-Borowski, K.; Wolff, W.; Wurzinger, L.; Zilch, H.-G. (2010): *Duale Reihe Anatomie*. 2. Auflage. Thieme Verlag, Stuttgart, S. 857ff.

(Backhaus et al. 1980) Backhaus, K.; Erichson, B.; Plinke, W.; Weiber, R. (1980): *Multivariate Analysemethoden – Eine anwendungsorientierte Einführung.* 11. Auflage. Springer Verlag. S. 426 – 487.

(Benninghoff und Drenckhahn 2008) Benninghoff, A.; Drenckhahn, D. (2008): *Anatomie. Makroskopische Anatomie, Histologie, Embryologie und Zellbiologie. Band 1.* 17. Aufl., Urban & Fischer, München [u.a.], S. 488 ff.

(Bevington 1969) Bevington, P.R.; Robinson, D.K. (1969): *Data Reduction and Error Analysis for the Physical Sciences.* 3.Auflage. McGraw Hill, Inc. S. 66-89.

(Bojarun et al. 2004) Bojarun, R.; Jankauskas, R.; Garmus, A. (2004): *Altersbestimmung mithilfe von Wachstumslinien des Zahnzements*. In: Rechtsmedizin 14, S. 405- 408.

(Cox 1970) Cox, D.R. (1970): *The Analysis of Binary Data.* 2. Auflage. Chapman and Hall. S.93-98.

(Demirjian et al. 1973) Demirjian, A.; Goldstein, H.; Tanner, J.M. (1973): *A new system of dental age assessment.* Hum Biol. 45, S. 211–27.

(Dettmeyer et al. 2011) Dettmeyer, R.; Verhoff, M. A.; Schütz, H. (2011): *Rechtsmedizin.* Springer, Heidelberg, S. 243 ff.

(Ekizoglu et al. 2015) Ekizoglu, O.; Hocaoglu, E.; Inci, E.; Sayin, I.; Solmaz, D.; Bilgili, M.G.; Can, I.O. (2015): *Forensic age estimation by the Schmeling method: computed tomography analysis of the medial clavicular epiphysis.* In: Int. J. Legal Med. 129, S. 203–210.

(Engelke et al. 2008) Engelke, K.; Adams, J.E.; Armbrecht, G.; Augat, P.; Bogado,

C.E.; Bouxsein, M.L.; Felsenberg, D.; Ito, M.; Prevrhal, S.; Hans, D.B.; Lewiecki, E.M. (2008): *Clinical use of quantitative computed tomography and peripheral quantitative computed tomography in the management of osteoporosis in adults: the 2007 ISCD Official Positions*. In: J. Clin. Densitom. 11, S. 123-162.

(Eska 2013) Eska, S. J. (2013): *Optimierungsversuch von Alters- und Geschlechtszuordnungen in der Forensik: Untersuchung verschiedener Korrelationen von Kalottendicken und ihrer Streuung bestimmt an hochaufgelösten Volumen-Computer-Tomographie Bildern.* Med. Dissertation. Justus-Liebig-Universität Gießen.

(Field 2000) Field, A. (2000): *Discovering statistics using IBM SPSS statistics*. 4. Auflage. SAGE Publications. S 760-813.

(Frick et al. 1992) Frick, H.; Leonhardt, H.; Starck, D. (1992): *Allgemeine Anatomie und Spezielle Anatomie I*. 4. Auflage. Thieme Verlag, Stuttgart, S. 610 ff.

(Geraets und Van der Stelt 2000) Geraets, W.G.; Van der Stelt, P.F. (2000): *Fractal properties of bone*. In: Dentomaxillofac. Radiol. 29, S. 144-153.

(Harth et al. 2009) Harth, S.; Obert, M.; Ramsthaler, F.; Reuß, C.; Traupe, H.; Verhoff, M. A. (2009): *Estimating age by assessing the ossification degree of cranial sutures with the aid of Flat-Panel-CT*. In: Legal Medicine 11, S. 186.

(Heinz 2015) Heinz, J. (2015): *Statistische Analyse von Hounsfield Einheitsverteilungen von atrophierten und nicht atrophierten Hirnen.* Bachelorarbeit (B.Sc.). Philipps-Universität Marburg.

(Hillewig et al. 2011) Hillewig, E.; Tobel, J.; Cuche, O.; Vandemaele, P.; Piette, M.; Verstraete, K. (2011): *Magnetic resonance imaging of the medial extremity of the clavicle in forensic bone age determination: a new four-minute approach.* In: Eur. Radiol. 21, S. 757–767.

(Hofer 1997) Hofer M. (1997): *CT-Kursbuch – Ein Arbeitsbuch für den Einstieg in die* 

*Computertomographie.* 7. Auflage. Didamed Verlag GmbH. S. 16.

(Hosmer et al. 1997) Hosmer, D.W.; Hosmer, T.; Le Cessie, S.; Lemeshow, S. (1997) A comparison of goodness-of-fit tests for the logistic regression model. In: statistics in medicine 16, S. 965—980.

(Hosmer et al. 2013) Hosmer, D.W.; Lemeshow, S.; Sturdivant, R.X. (2013): *Applied logistic regression*. 3. Auflage. Wiley, New York.

(Johnson 1976) Johnson, J.S. (1976): *A comparison of age estimation using discriminant function analysis with some other estimations of unknown skulls*. In: J. Anat. 121, S. 475–484.

(Kagerer et al. 2001) Kagerer, P.; Gruppe, G. (2001): *Age-at-death diagnosis and determination of life-history parameters by incremental lines in human dental cementum as an identification aid*. In: Forensic Sci. Int. 118, S. 75–82.

(Kleinbaum et al. 2010) Kleinbaum, D.G.; Klein, M. (2010): *Logistic regression.* 3. Auflage. Springer, New York, S. 429 – 462.

(Koh et al. 2012) Koh, K.-J.; Park, H.-N.; Kim, K.-A. (2012): *Prediction of age-related osteoporosis using fractal analysis on panoramic radiographs*. In: Imaging Science in Dentistry 42, S. 231-5.

(Kreutz und Verhoff 2002) Kreutz, K.; Verhoff, M. A. (2002): *Forensische Anthropologie. Einführung in die forensische Anthropologie unter besonderer Berücksichtigung ausgewählter Fragestellungen der forensischen Medizin mit praktischen Übungen.* LOB.de, Lehmanns Media, Berlin, S. 1 ff.

(Lambin et al. 2012) Lambin, P.; Rios-Velazquez, E.; Leijenaar, R.; Carvalho, S.; Van Stiphout, R.G.P.M.; Granton, P.; Zegers, C.M.L.; Gillies, R.; Boellard, R.; SEP! Dekker. A.; Aerts, H.J.W.L. (2012) *Radiomics: extracting more information from medical images 
using advanced feature analysis.* In: Eur. J. Cancer 48, 441–446.

(Lovejoy et al. 1985) Lovejoy, C.O.; Meindl, R.S.; Mensforth, R.P.; Barton, T.J. (1985): *Multifactorial determination of skeletal age at death: A method and blind tests of its accuracy.* In: Am. J. Phys. Anthropol. 68, S. 1-14.

(Mackin et al. 2015) Mackin, D.; Fave, X.; Zhang, L. et al. (2015): *Measuring computed tomography scanner variability of radiomics features.* In: Invest. Radiol. 50, S. 757- 765.

(Mitchell 1997) Mitchell, T.M. (1997): *Machine Learning.* 1.Auflage. McGraw-Hill, Inc. S. 66-70.

(Nagelkerke 1991) Nagelkerke, N.J.D. (1991): *A note on a general definition of the coefficient of determination.* In: Biometrika 78. S. 691-692.

(Obert et al. 2010) Obert, M.; Schulte-Geers, C.; Schilling, R. L.; Harth, S.; Kläver, M.; Traupe, H. et al. (2010): *High-resolution flat-panel volumetric CT images show no correlation between human age and sagittal suture obliteration—Independent of sex.* In: Forensic Science International 200 (1-3), S. 180.e1.

(Obert et al. 2013) Obert, M., Kubelt, C.; Schaaf, T.; Dassinger, B.; Grams, A.; Gizewski, E. R.; Krombach, G. A.; Verhoff, M. A. (2013): *Aging adult skull remains through radiological density estimates: A comparison of different computed tomography systems and the use of computer simulations to judge the accuracy of results.* In: Forensic Science International 228 S.179. e1-7.

(Obert et al. 2014) Obert, M.; Seyfried M.; Schumacher F.; Krombach G. A.; Verhoff M. A. (2014): *Aging adult skull vaults by applying the concept of fractal geometry to high-resolution computed tomography images.* In: Forensic Science International 242 S. 24-31.

(Obert et al. 2016) Obert, M.; Kampschulte, M.; Limburg, R.; Barańczuk, S.; Krombach, G. A. (2016): *Entwicklung eines Algorithmus zur CT-Dichtekurven Analytik und Evaluation am Beispiel der automatisierten Klassifikation von verschiedenen Lungenerkrankungen.* Vortrag: 97. Deutscher Röntgenkongress, Leipzig, Fortschr. Röntgenstr. 2016; 188: S50.

(Obert et al. 2017) Obert, M.; Rodenheber, L.; Kampschulte, M.; Krombach, G.A.; Verhoff M.A. (2017): *Aging calvaria: Introduction of a numerical method to improve information extraction from computed tomography images*. In: Journal of Forensic Radiology and Imaging, Volume 9, S. 16-27.

(Oei et al 2015) Oei, L.; Rivadeneira, F.; Zillikens, M.C.; Oei, E.H. (2015): *Diabetes,* 

*diabetic complications, and fracture risk*. In: Curr. Osteoporos. Rep. 13, S. 106-115.

(Oei et al. 2016) Oei, L.; Koromani, F.; Rivadeneira, F.; Zillikens, M. C.; Oei, E. H. G. (2016): *Quantitative imaging methods in osteoporosis*. In: Quant. Imaging. Med. Surg. 6 S. 680-698.

(Papoulis 1965) Papoulis, A. (1965): *Probability, Random Variables, and stochastic Processes.* 3. Auflage. McGraw-Hill Inc. S. 151-179.

(Pschyrembel et al. 2010) Pschyrembel, W.; Bach, M. (2010): *Pschyrembel Klinisches Wörterbuch 2013*. 264. Aufl. De Gruyter, Berlin [u.a.], S. 1523-1524.

(Ritz-Timme et al. 2000) Ritz-Timme, S.; Rochholz, G.; Schutz, H.W.; Collins, M.J.; Waite, E.R.; Cattaneo, C.; Kaatsch, H.J. (2000): *Quality assurance in age estimation based on aspartic acid racemisation.* In: Int J Legal Med 114 (1–2), S. 83–86. sep.

(Ritz-Timme 2001) Ritz-Timme, S. (2001): *Lebensalterbestimmung aufgrund der Razemisierung von Asparaginsäure: Grundlagen, Methodik, Möglichkeiten und Grenzen.* In: M. Oehmichen und G. Geserick (Hg.): Osteologische Identifikation und Altersschätzung. Osteologic identification and estimation of age. Schmidt-Römhild, Lübeck, S. 277–292.

(Ritz-Timme et al. 2002) Ritz-Timme, S.; Kaatsch, H.-J.; Marré, B. et al. (2002): *Empfehlungen für die Altersdiagnostik bei Lebenden im Rentenverfahren*. In: Rechtsmedizin 12, S.193– 194 und Sozialgerichtsbarkeit 9, S.492–493.

(Rösing et al. 2005) Rösing, F. W.; Graw, M.; Marré, B.; Ritz-Timme, S.; Rothschild, M. A.; Rötzscher, K. et al. (2005): *Arbeitsgemeinschaft für Forensische Altersdiagnostik der Deutschen Gesellschaft für Rechtsmedizin. Empfehlungen für die forensische Geschlechts- und Altersdiagnose am Skelett*. In: Rechtsmedizin 15 (1), S. 32–38.

(Schmeling et al. 2016) Schmeling, A.; Dettmeyer, R.; Rudolf, E.; Vieth, V.; Geserick, G. (2016): *Forensic age estimation—methods, certainty, and the law*. In: Dtsch Arztebl Int 113, S. 44–50.

(Schuit et al. 2004) Schuit, S.C.; Van der Klift, M.; Weel, A.E.; De Laet, C.E.; Burger, H.; Seeman, E.; Hofman, A.; Uitterlinden, A.G.; Van Leeuwen, J.P.; Pols, H.A. (2004): *Fracture incidence and association with bone mineral density in elderly men and women: the Rotterdam Study*. In: Bone 34, S. 195-202.

(Schulte-Geers et al. 2011) Schulte-Geers, C.; Obert, M.; Schilling, R. L.; Harth, S.; Traupe, H.; Gizewski, E. R.; Verhoff, M. A. (2011): *Age and gender-dependent bone density changes of the human skull disclosed by high-resolution flat-panel computed tomography.* In: Int J Legal Med 125 (3), S. 417–425.

(Schumacher 2014) Schumacher F. (2014): *Evaluation einer automatisierten Bildanalysemethode computertomographischer Kalottenbilder zur geschlechtsspezifischen Altersbestimmung in der Rechtsmedizin.* Med. Dissertation. Justus-Liebig-Universität Gießen.

(Seyfried 2015) Seyfried, M.V. (2015): *Charakterisierung von geschlechtsspezifischen Strukturunterschieden in der menschlichen Kalotte zur Altersschätzung mit hochauflösenden Volumen Computer Tomographie Bildern und fraktaler Geometrie.* Med. Dissertation. Justus-Liebig-Universität Gießen.

(Tiefenbach 2015) Tiefenbach, M. (2015): *Evaluation von Bildanalysemethoden aus dem Gebiet der fraktalen Geometrie zur Charakterisierung des Gefäßsystems der Mäuseleber.* Med. Dissertation. Justus-Liebig-Universität Gießen.

(Verheij et al. 2009) Verheij, J.G.; Geraets, W.G.; Van der Stelt P.F.; Horner, K.; Lindh, C.; Nicopoulou-Karayianni, K. (2009): *Prediction of osteoporosis with dental radiographs and age*. In: Dentomaxillofac. Radiol. 38, S. 431-437.

(Verhoff et al. 2006) Verhoff, M. A.; Kreutz, K.; Ramsthaler, F.; Schiwy-Bochat, K. H. (2006): *Forensische Anthropologie und Osteologie – Übersicht und Definitionen.* In: Dt. Ärzteblatt. Jg. 103, Heft 12, S. 782-788.

(Verhulst 1844) Verhulst, P.F. (1844): *Recherches mathématiques sur la loi d'accroissement de la population.* In: Nouveaux Mémoires de l'Académie Royale des Sciences et Belles-Lettres de Bruxelles 18, S. 1-42.

(Wetzke et al. 2015) Wetzke, M.; Giesel, F.; Happle, Ch.; Zechmann, Ch. (2015): *Basics bildgebende Verfahren.* 4. Auflage. Elsevier, Urban & Fischer Verlag. S.10

(Wittwer-Backofen et al. 2004) Wittwer-Backofen, U.; Gampe, J.; Vaupel, J.W. (2004): *Tooth cementum annulation for age estimation: results from a large known-age validation study.* In: Am. J. Phys. Anthrop. 123, S.119–129.

(Yamashiro et al. 2011) Yamashiro, T.; Matsuoka, S.; Estépar, R.S.J. et al. (2011):

*Kurtosis and Skewness of Density Histograms on Inspiratory and Expiratory CT Scans in Smokers.* In: Journal of Chronic Obstructive Pulmonary Disease. 8:13–20.

(Yu et al. 1995) Yu, W.; Glüer, C.C.; Grampp, S.; Jergas, M.; Fuerst, T.; Wu, C.Y.; Lu, Y.; Fan, B.; Genant, H.K. (1995): *Spinal bone mineral assessment in postmenopausal women: a comparison between dual X-ray absorptiometry and quantitative computed tomography.* In: Osteoporos. Int. 5, S. 433-9.

## **11. Ehrenwörtliche Erklärung**

"Hiermit erkläre ich, dass ich die vorliegende Arbeit selbständig und ohne unzulässige Hilfe oder Benutzung anderer als der angegebenen Hilfsmittel angefertigt habe. Alle Textstellen, die wörtlich oder sinngemäß aus veröffentlichten oder nichtveröffentlichten Schriften entnommen sind, und alle Angaben, die auf mündlichen Auskünften beruhen, sind als solche kenntlich gemacht. Bei den von mir durchgeführten und in der Dissertation erwähnten Untersuchungen habe ich die Grundsätze guter wissenschaftlicher Praxis, wie sie in der "Satzung der Justus-Liebig-Universität Gießen zur Sicherung guter wissenschaftlicher Praxis" niedergelegt sind, eingehalten sowie ethische, datenschutzrechtliche und tierschutzrechtliche Grundsätze befolgt. Ich versichere, dass Dritte von mir weder unmittelbar noch mittelbar geldwerte Leistungen für Arbeiten erhalten haben, die im Zusammenhang mit dem Inhalt der vorgelegten Dissertation stehen, oder habe diese nachstehend spezifiziert. Die vorgelegte Arbeit wurde weder im Inland noch im Ausland in gleicher oder ähnlicher Form einer anderen Prüfungsbehörde zum Zweck einer Promotion oder eines anderen Prüfungsverfahrens vorgelegt. Alles aus anderen Quellen und von anderen Personen übernommene Material, das in der Arbeit verwendet wurde oder auf das direkt Bezug genommen wird, wurde als solches kenntlich gemacht. Insbesondere wurden alle Personen genannt, die direkt und indirekt an der Entstehung der vorliegenden Arbeit beteiligt waren. Mit der Überprüfung meiner Arbeit durch eine Plagiatserkennungssoftware bzw. ein internetbasiertes Softwareprogramm erkläre ich mich einverstanden."

Ort, Datum Unterschrift

## **12. Danksagung**

Als erstes möchte ich Frau Universitätsprofessorin Dr. med. Gabriele A. Krombach, Direktorin der Abteilung für Diagnostische und Interventionelle Radiologie des Universitätsklinikums Gießen, für die Betreuung herzlich danken.

Mein besonderer Dank gilt Herrn Dr. rer. nat. Martin Obert für die Überlassung des Themas und die engagierte Betreuung dieser Arbeit. Seitdem ich als Doktorandin in seiner Arbeitsgruppe angefangen habe, unterstützte er mich jeder Zeit mit fachlichem und menschlichem Rat. Die Zusammenarbeit mit Herrn Obert machte mir unglaublich viel Spaß und stellte für meine persönliche und fachliche Entwicklung eine große Bereicherung dar.

Ich bedanke mich bei Herrn Universitätsprofessor Dr. med. Marcel Verhoff vom Institut für Rechtsmedizin der Goethe-Universität Frankfurt sehr für die Genehmigung zur Auswertung der Schädelkalotten.

Zudem danke ich Herrn Dr. Johannes Herrmann für die anregenden Diskussionen bezüglich der statistischen Fragen dieser Arbeit.

Mein herzlichster Dank gilt meinen Eltern, die mir mein Studium erst ermöglichten und mir in allen Bereichen meines Lebens zur Seite stehen.